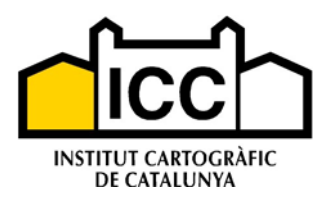

Manual d'Integració dels Serveis Web de l'ICC

## **Manual d'Integració dels Serveis Web de l'ICC**

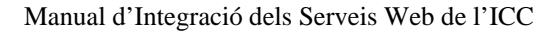

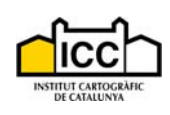

# **HISTÒRIC DE VERSIONS**

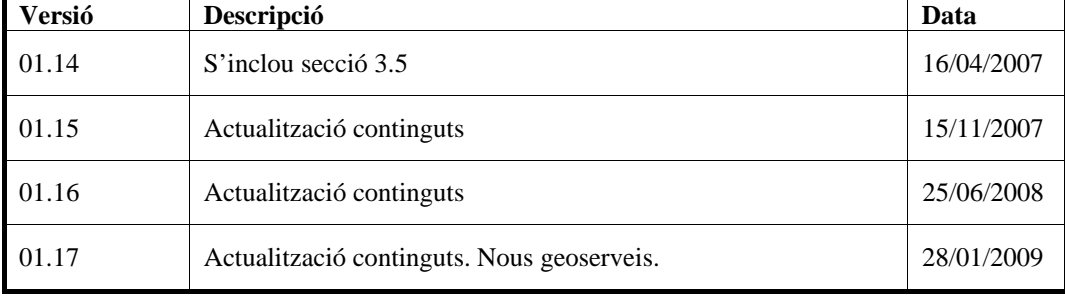

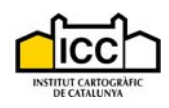

### **CONTINGUT**

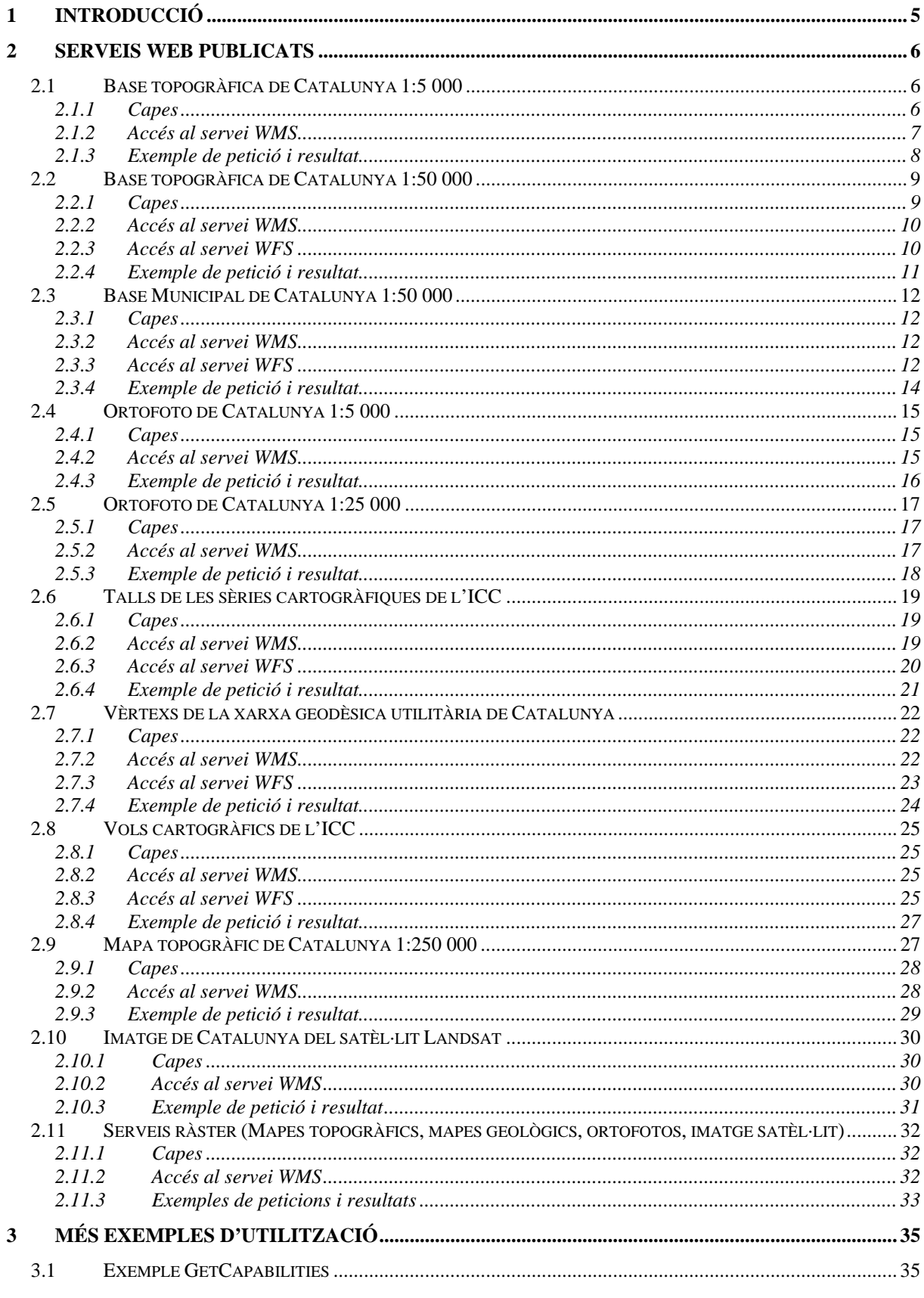

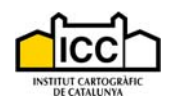

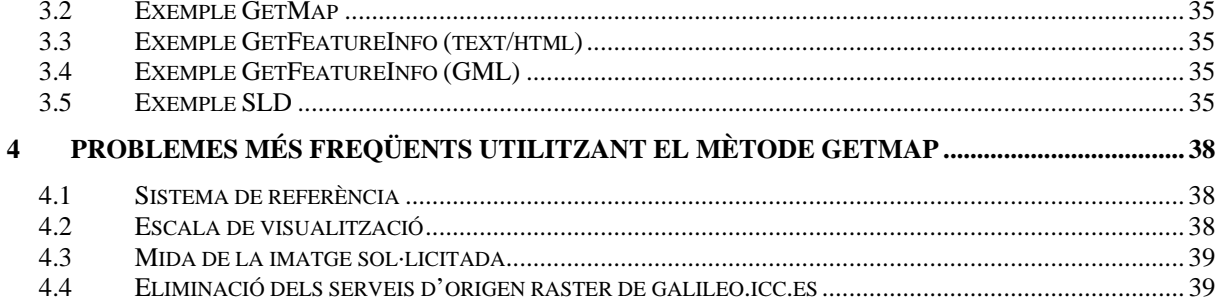

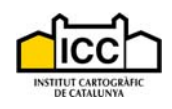

### **1 Introducció**

Aquest primer grup de serveis Web que l'ICC posa a l'abast dels integradors d'aplicacions es basen en els estàndards WMS i WFS definits per l'Open Geospatial Consortium (OGC).

El protocol WMS (Web Map Service) publica un conjunt de mètodes que permeten l'accés a repositoris cartogràfics i l'obtenció d'una imatge amb el conjunt de capes seleccionades pel client.

D'altra banda, el protocol WFS (Web Feature Service) també publica un conjunt de mètodes per accedir a repositoris cartogràfics, però en aquest cas el client obté un fitxer vectorial (GML versió 2) amb el conjunt d'entitats cartogràfiques que responen als criteris definits a la petició. **El conjunt de geoserveis que fan ús del protocol WFS no està disponible temporalment.**

Per a més informació sobre les característiques d'aquests protocols es recomana visitar la pàgina de l'OGC: http://www.opengeospatial.org/specs/?page=specs.

**Nota:** els exemples que es donen per a cada servei ("Exemple de petició i resultat") poden ser reproduïts fàcilment pel lector: si es còpia la petició (que no és més que una URL) a un editor de text i es treuen el retorns de línia, la sentència resultant es pot copiar a la finestra d'adreça del navegador Internet. El resultat que s'obté és el que es mostra en aquest document. Aquest exercici es pot utilitzar com a verificació del funcionament del servei.

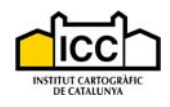

### **2 Serveis Web publicats**

A continuació es presenta una llista dels serveis que publica l'ICC on s'especifiquen les característiques principals i els diferents mètodes d'accés als serveis.

### *2.1 Base topogràfica de Catalunya 1:5 000*

La Base topogràfica de Catalunya 1:5 000 és un producte vectorial sotmès a una sèrie de processos encaminats a l'obtenció d'una estructura topològica adient per a la seva explotació dins els sistemes d'informació geogràfica.

### **2.1.1 Capes**

Aquesta base conté les capes d'informació que es mostren a continuació, per a més informació consultar les especificacions tècniques a:

http://www.icc.cat/pdf/ca/prof/cartografia/especificacions\_tecniques/oficials/bt5mv20/bt5mv20esp\_3. pdf.

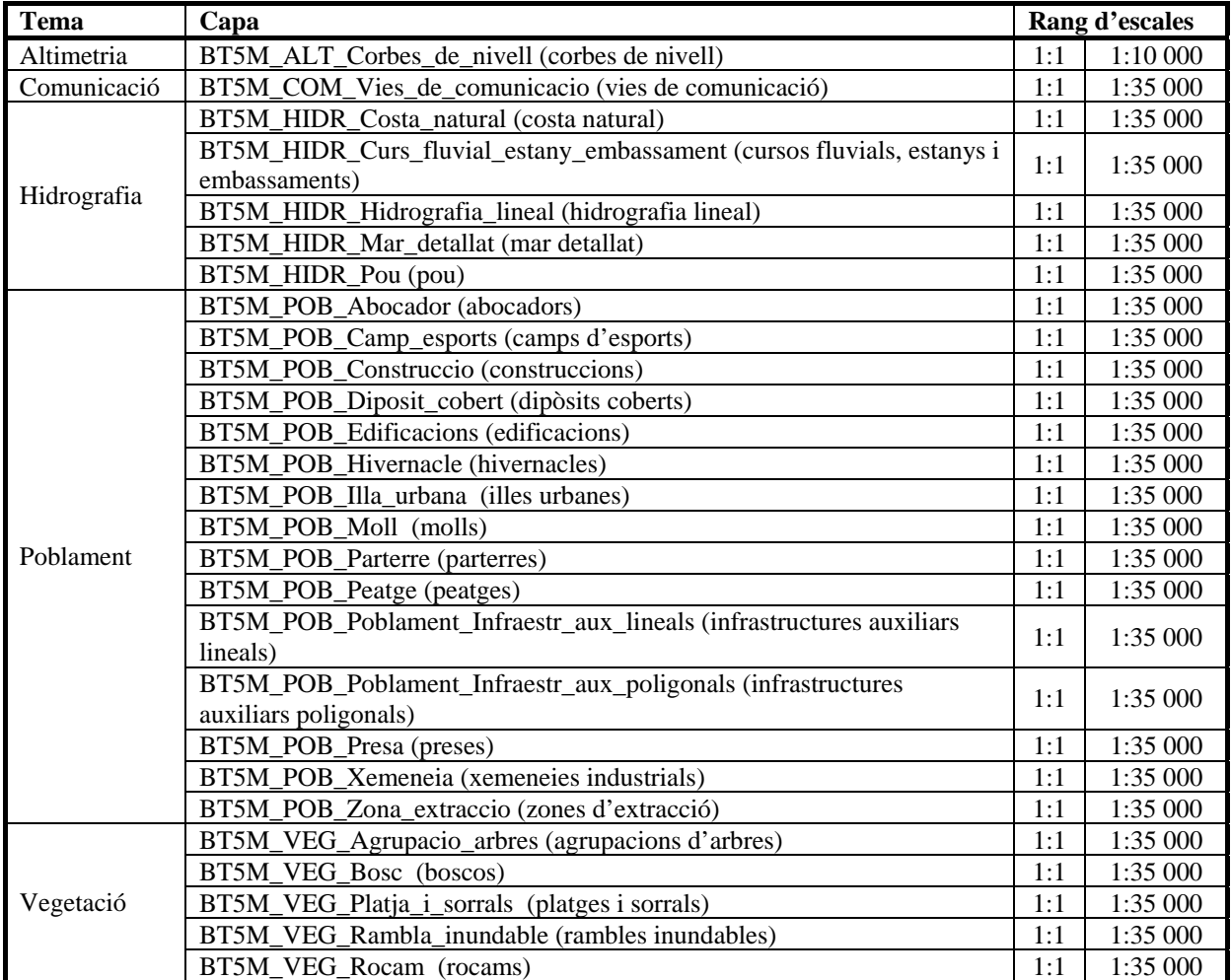

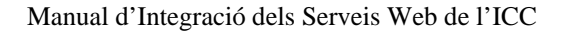

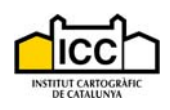

### **2.1.2 Accés al servei WMS**

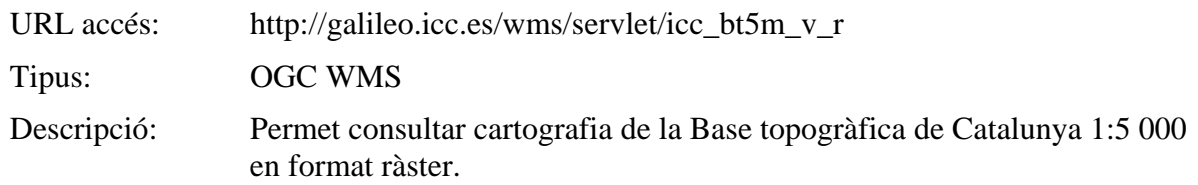

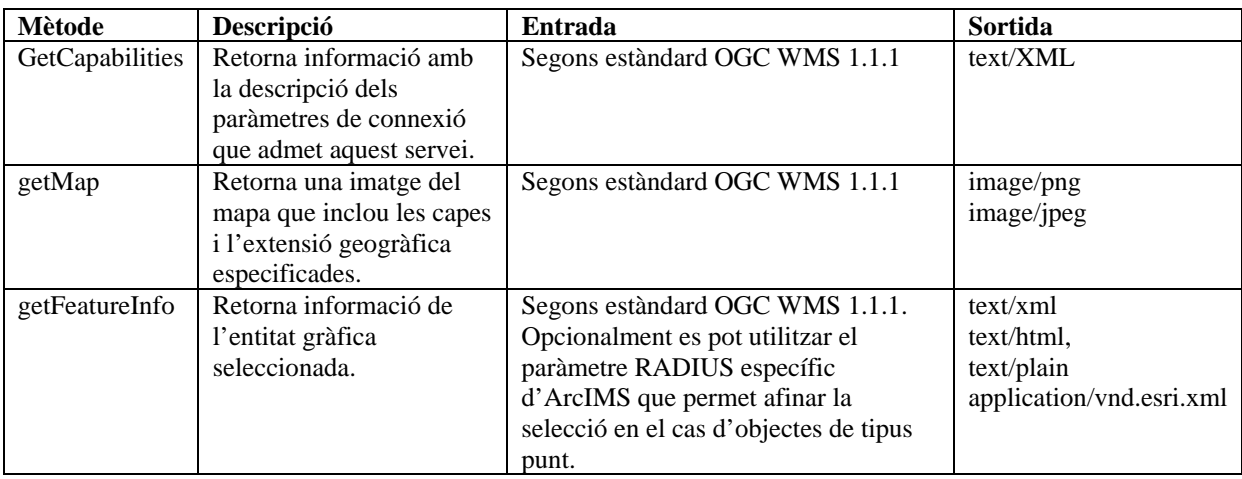

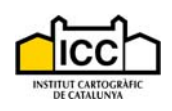

### **2.1.3 Exemple de petició i resultat**

Petició:

http://galileo.icc.es/wms/servlet/icc\_bt5m\_v\_r?REQUEST=GetMap&VERSION=1.1.1&SRS =EPSG:23031&Service=WMS&BBOX=514128.34,4678107.64,516047.93,4680027.22&WI DTH=512&HEIGHT=512&LAYERS=BT5M\_VEG\_Bosc,BT5M\_HIDR\_Mar\_detallat,BT5 M\_POB\_Moll,BT5M\_HIDR\_Costa\_natural,BT5M\_POB\_Illa\_urbana,BT5M\_POB\_Edificaci ons,BT5M\_VEG\_Agrupacio\_arbres,BT5M\_POB\_Camp\_esports,BT5M\_VEG\_Platja\_i\_sorra ls,BT5M\_HIDR\_Hidrografia\_lineal,BT5M\_COM\_Vies\_de\_comunicacio,BT5M\_POB\_Pobla ment\_Infraestr\_aux\_poligonals&STYLES=&FORMAT=JPEG&BGCOLOR=0xFFFFFF&T RANSPARENT=TRUE&EXCEPTION=INIMAGE

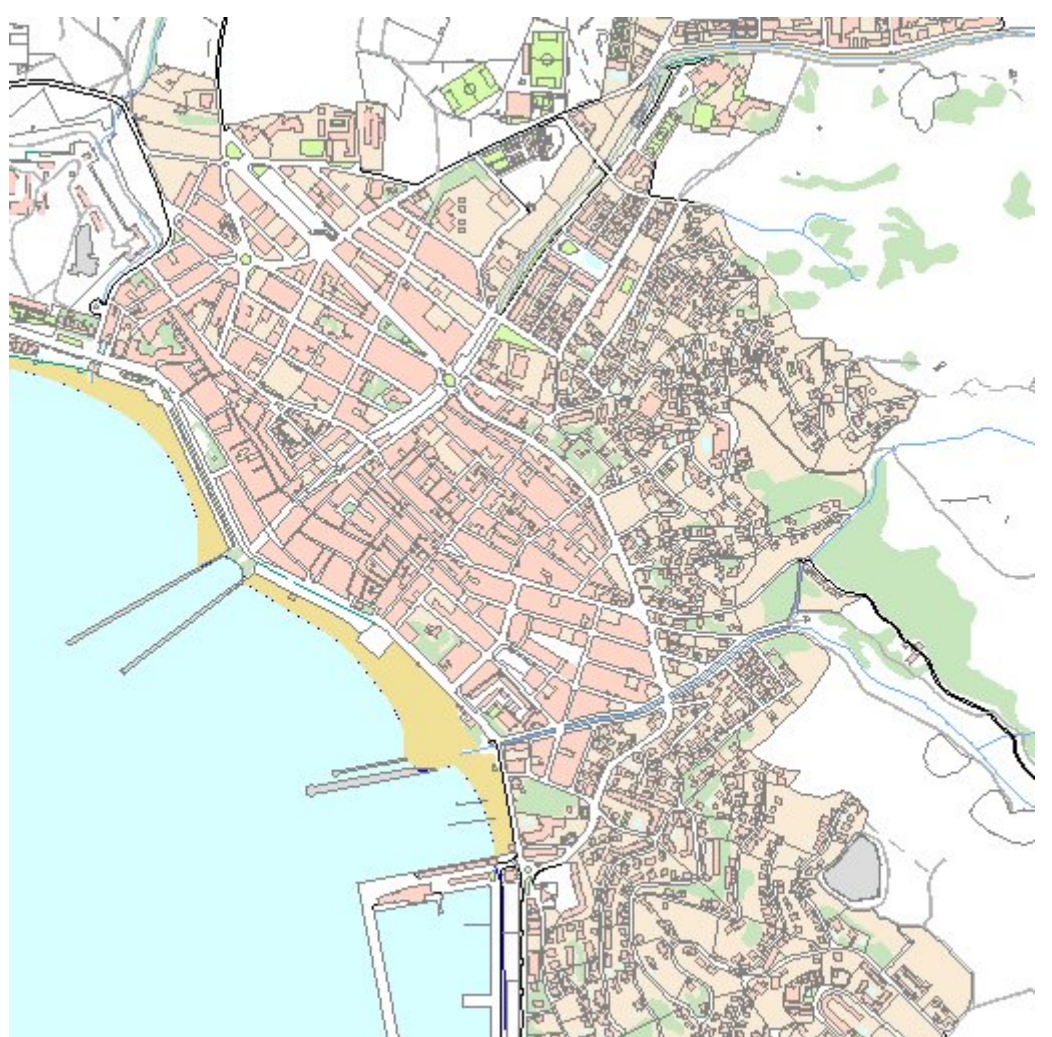

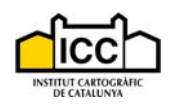

### *2.2 Base topogràfica de Catalunya 1:50 000*

La Base topogràfica de Catalunya 1:50 000 és un producte vectorial sotmès a una sèrie de processos encaminats a l'obtenció d'una estructura topològica adient per a la seva explotació dins els sistemes d'informació geogràfica.

Es presenten dos serveis Web d'accés a aquesta Base topogràfica: WMS i WFS. D'aquesta manera es pot optar per fer la descàrrega d'una imatge creada en el vessant servidor o bé la d'un fitxer GML (versió 2) que haurà de ser tractat per l'aplicació client.

#### **2.2.1 Capes**

Aquesta base conté les capes d'informació que es mostren a continuació, per a més informació consultar les especificacions tècniques a:

http://www.icc.cat/pdf/ca/prof/cartografia/especificacions\_tecniques/oficials/bt50mv31/bt50mv31esp\_ 1.pdf.

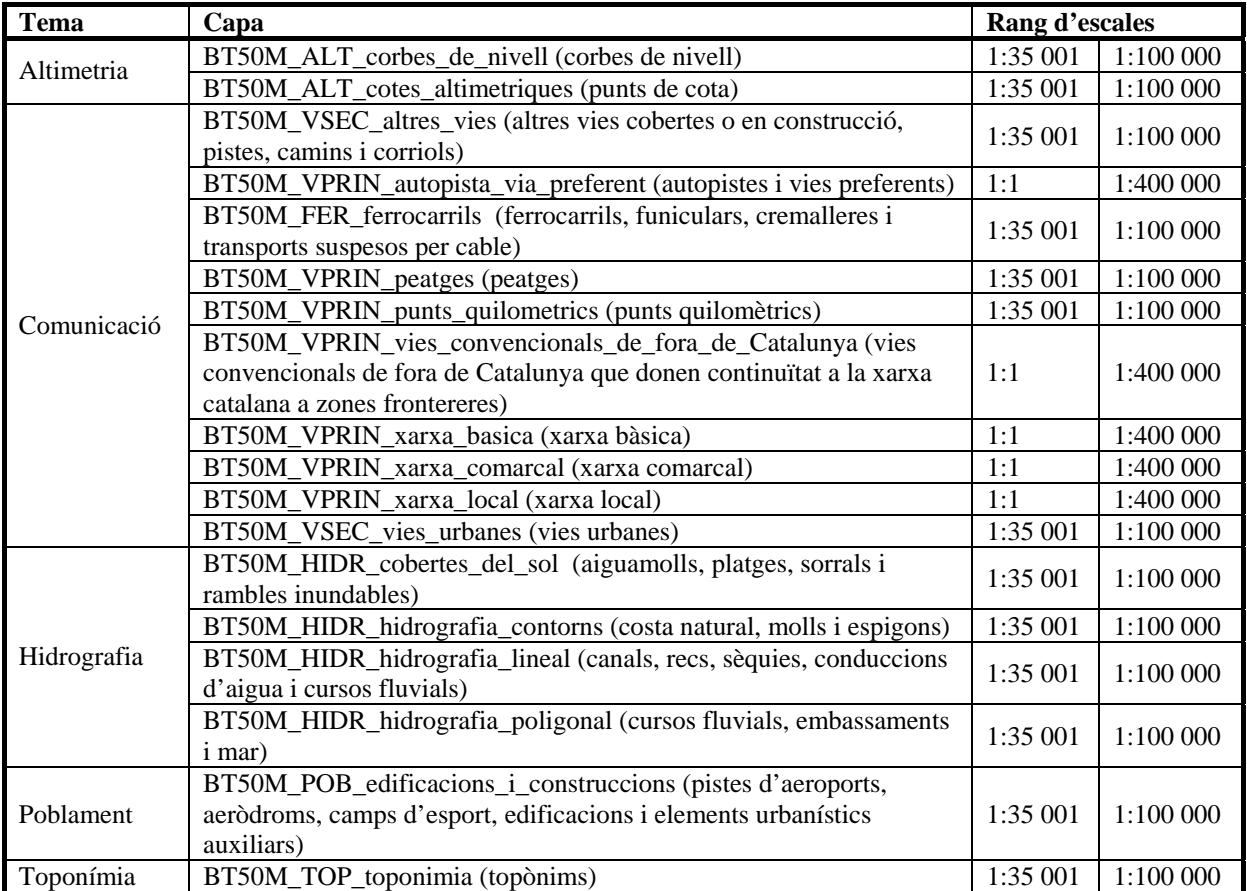

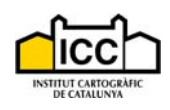

### **2.2.2 Accés al servei WMS**

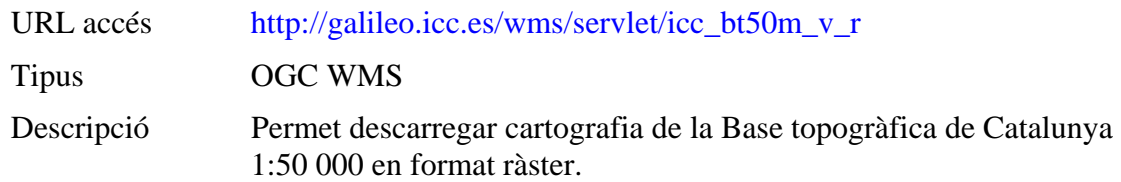

#### Mètodes:

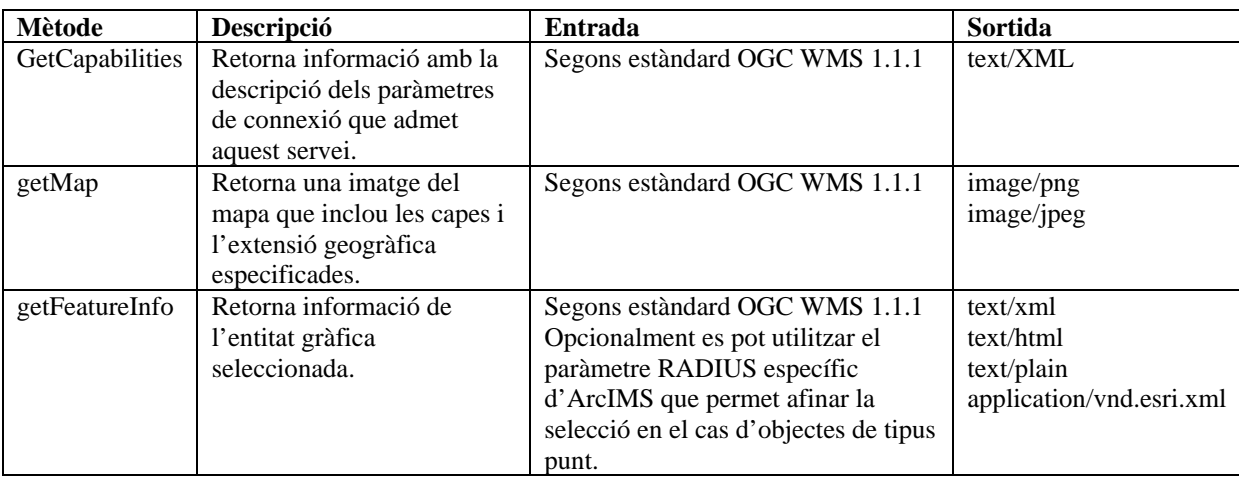

#### **2.2.3 Accés al servei WFS**

#### **Aquest geoservei que fa ús del protocol WFS no està disponible temporalment.**

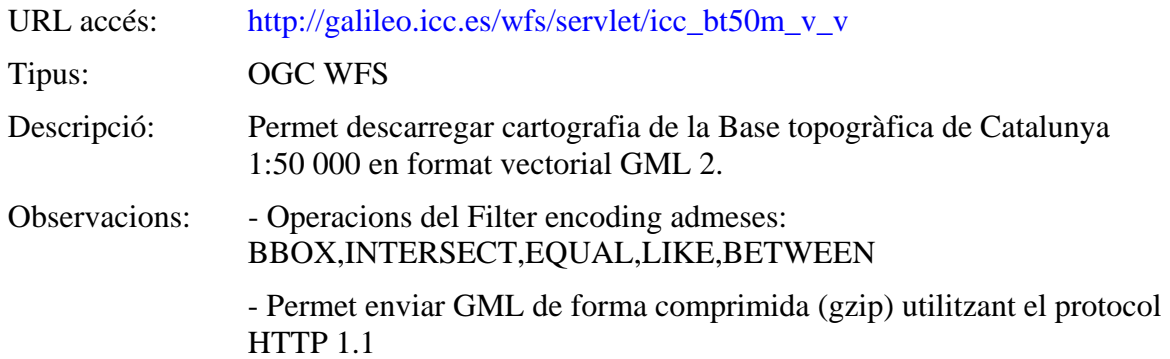

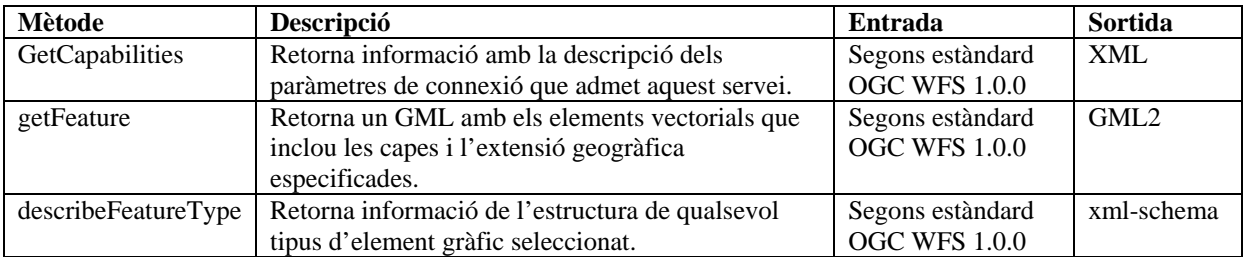

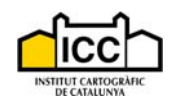

#### **2.2.4 Exemple de petició i resultat**

Petició:

http://galileo.icc.es/wms/servlet/icc\_bt50m\_v\_r?REQUEST=GetMap&VERSION=1.1.1&&S ERVICE=WMS&SRS=EPSG:23031&BBOX=425039.4015384615,4576748.19,432647.5053 8461533,4584356.293846154&WIDTH=520&HEIGHT=520&LAYERS=BT50M\_HIDR\_co bertes\_del\_sol,BT50M\_POB\_edificacions\_i\_construccions&STYLES=&FORMAT=JPEG& BGCOLOR=0xFFFFFF&TRANSPARENT=TRUE&EXCEPTION=INIMAGE

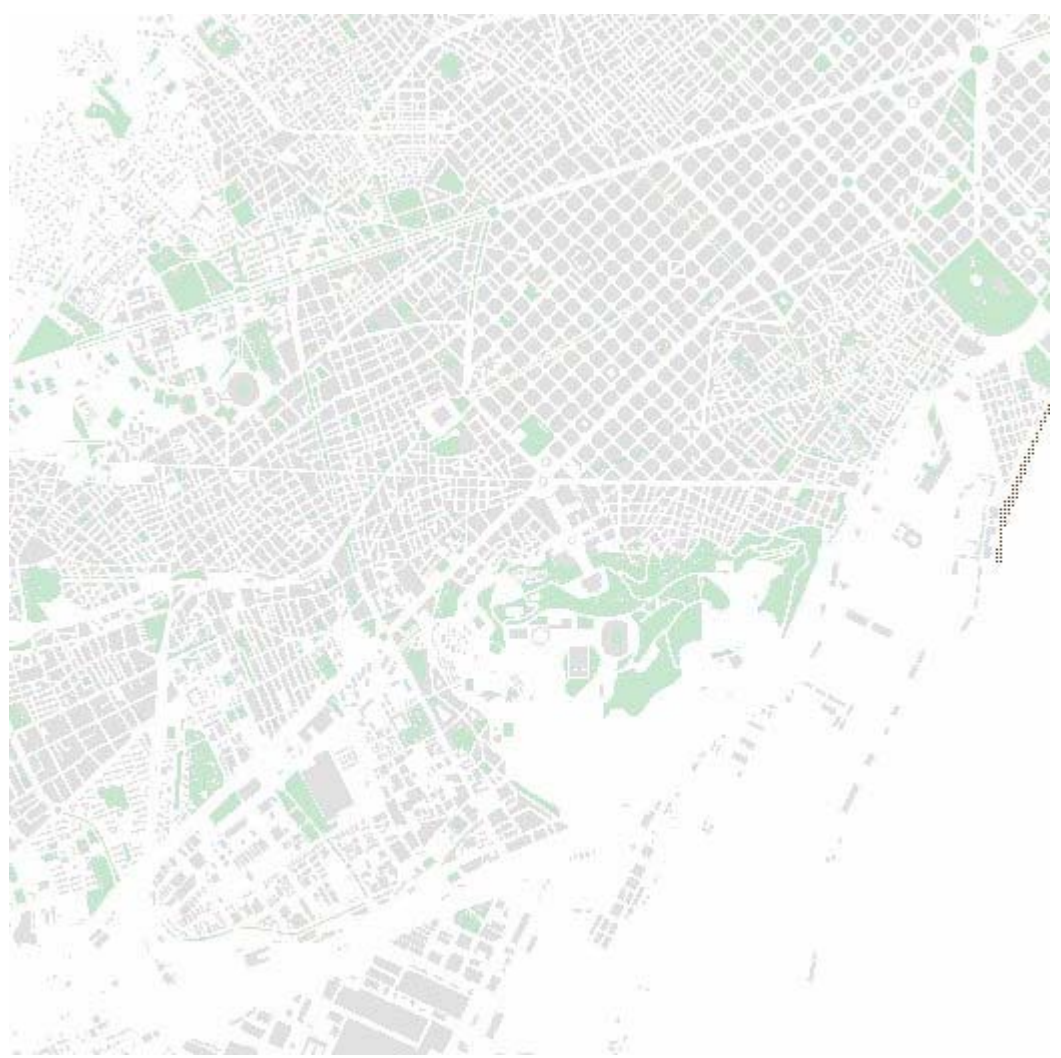

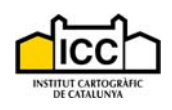

### *2.3 Base Municipal de Catalunya 1:50 000*

Aquest servei permet obtenir els límits administratius corresponents als municipis i comarques de Catalunya, capturats amb la precisió pròpia de l'escala 1:50 000. Es tracta d'un producte vectorial continu que cobreix tot el territori de Catalunya amb una estructura topològica adient per a la seva explotació dins els sistemes d'informació geogràfica.

Es presenten dos serveis Web d'accés a aquesta informació: WMS i WFS. D'aquesta manera es pot optar per fer la descàrrega d'una imatge creada en el vessant servidor o bé la d'un fitxer GML (versió 2) que haurà de ser tractat per l'aplicació client.

#### **2.3.1 Capes**

Aquesta base conté les següents capes d'informació:

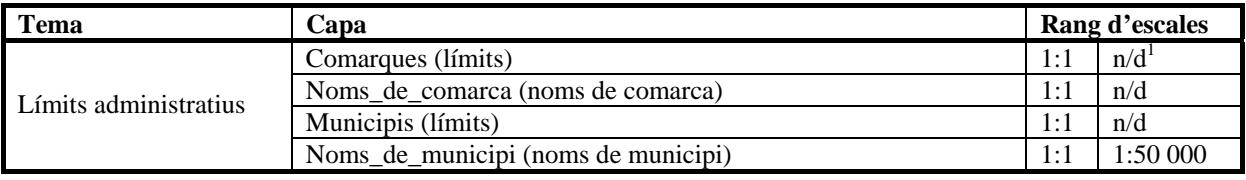

#### **2.3.2 Accés al servei WMS**

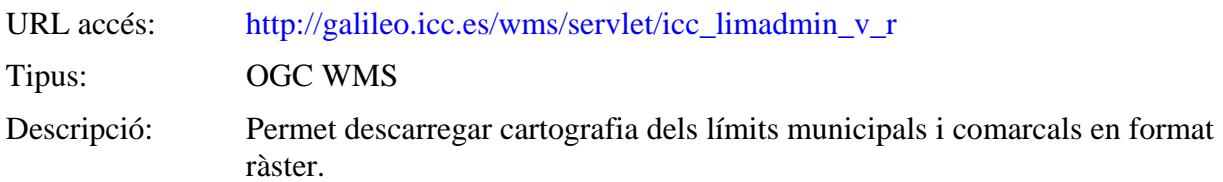

#### Mètodes:

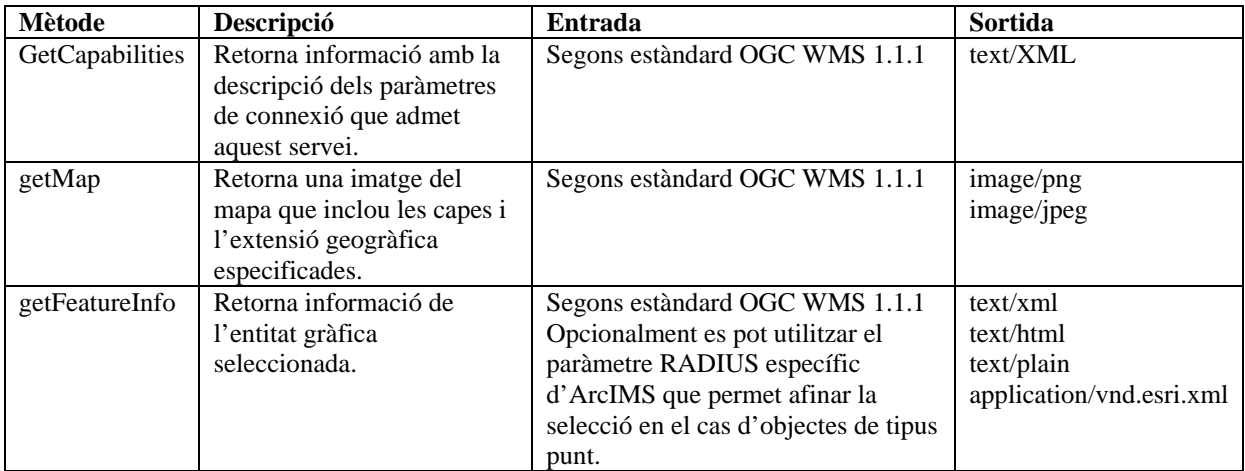

#### **2.3.3 Accés al servei WFS**

#### **Aquest geoservei que fa ús del protocol WFS no està disponible temporalment.**

URL accés: http://galileo.icc.es/wfs/servlet/icc\_limadmin\_v\_v

Tipus: OGC WFS

 $\overline{a}$ 

 $1$  n/d significa no definit, es a dir, no hi ha cap restricció

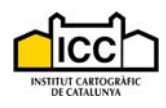

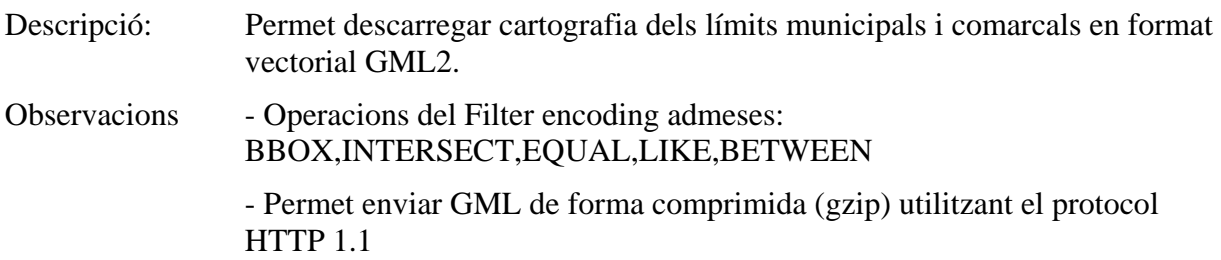

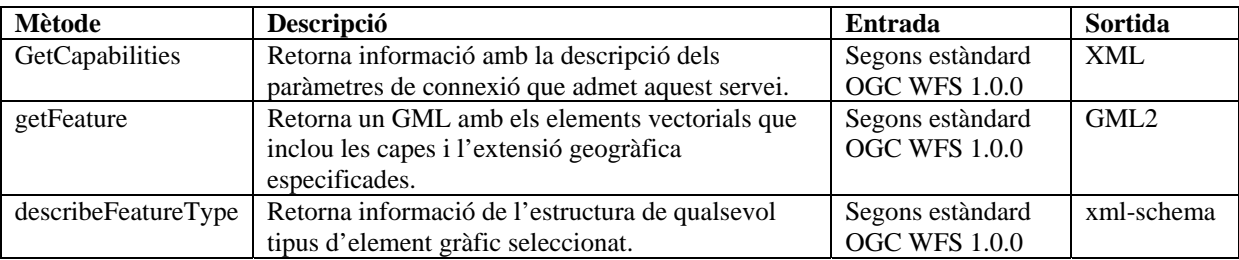

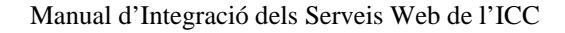

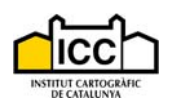

#### **2.3.4 Exemple de petició i resultat**

#### Petició:

http://galileo.icc.es/wms/servlet/icc\_limadmin\_v\_r?REQUEST=GetMap&VERSION=1.1.1& SERVICE=WMS&SRS=EPSG:23031&BBOX=415039.40,4576000.19,427647.50,4588000. 29&WIDTH=520&HEIGHT=520&LAYERS=Municipis,Comarques,Noms\_de\_municipi,No ms\_de\_comarca&STYLES=&FORMAT=JPEG&BGCOLOR=0xFFFFFF&TRANSPARENT =TRUE&EXCEPTION=INIMAGE

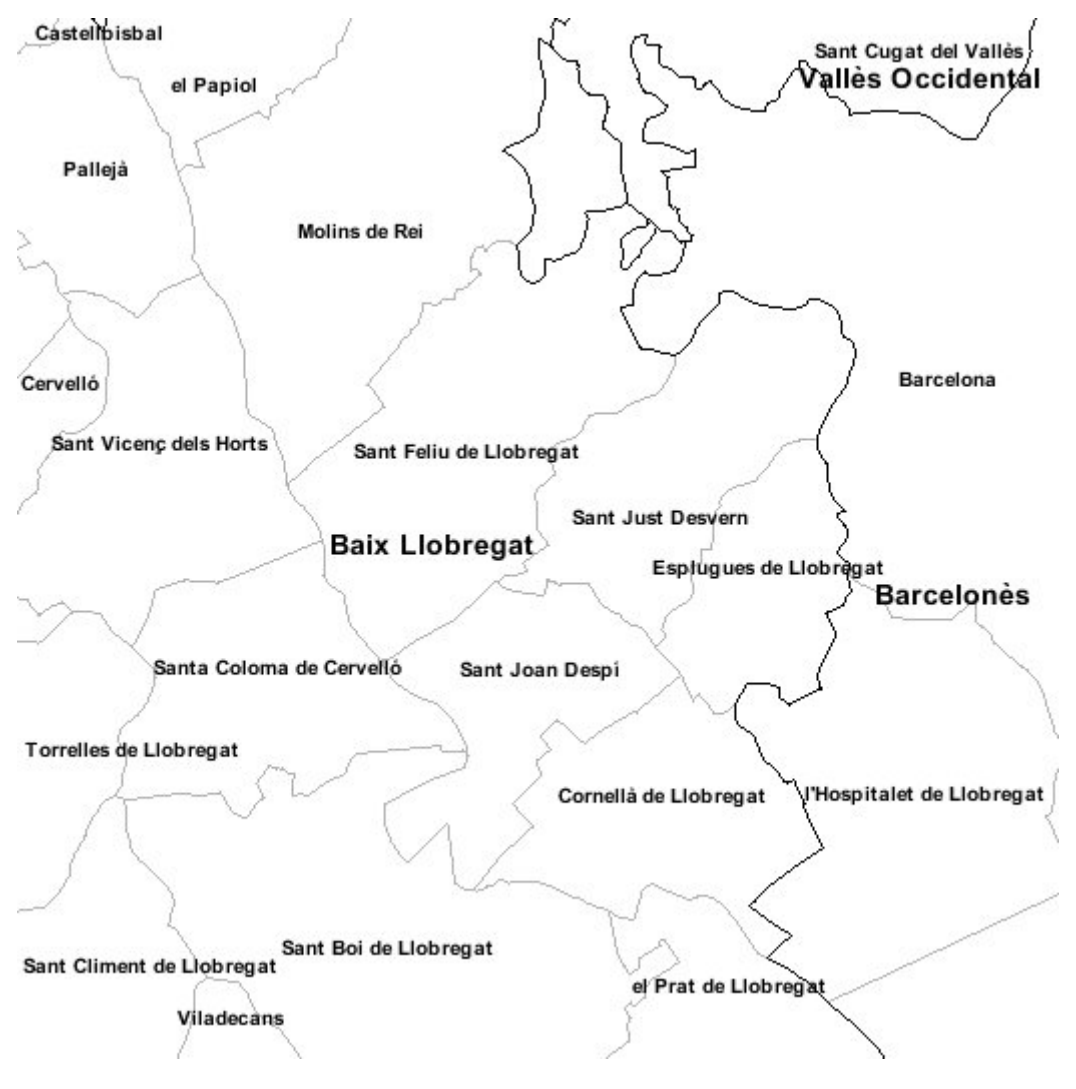

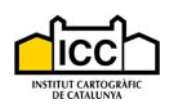

### *2.4 Ortofoto de Catalunya 1:5 000*

#### **NOTA IMPORTANT: a partir del 15 de setembre de 2008 aquest servei deixarà d'estar disponible. L'integrador pot fer servir, alternativament, el servei 2.11 (capa "orto5m").**

L'ortofoto de Catalunya 1:5 000 és un producte ràster format pel conjunt d'ortofotos en color que cobreixen tot el territori de Catalunya.

Per a més informació respecte a les característiques d'aquesta sèrie pot consultar les especificacions tècniques a :

http://www.icc.cat/pdf/ca/prof/cartografia/especificacions\_tecniques/oficials/orto5mv50/Orto5mv50es  $p$  1.pdf.

#### **2.4.1 Capes**

Aquest servei conté una única capa d'informació:

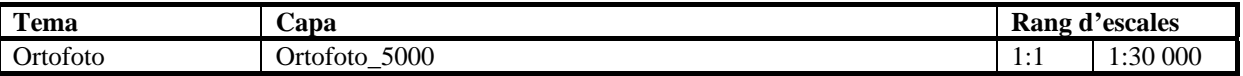

#### **2.4.2 Accés al servei WMS**

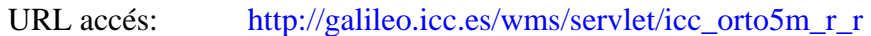

Tipus: OGC WMS

Descripció: Permet descarregar l'ortofoto de Catalunya 1:5 000.

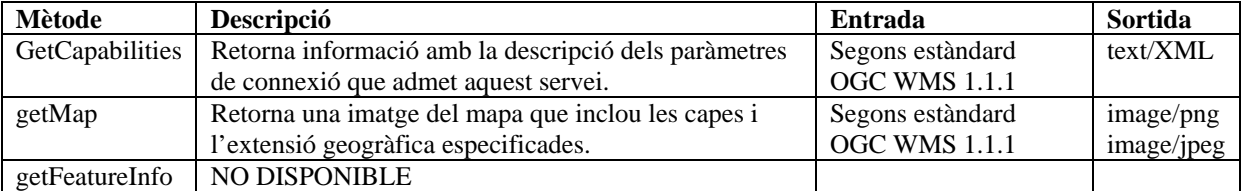

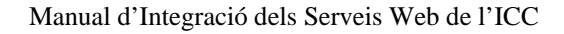

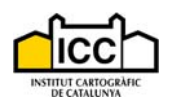

### **2.4.3 Exemple de petició i resultat**

Petició:

http://galileo.icc.es/wms/servlet/icc\_orto5m\_r\_r?REQUEST=GetMap&VERSION=1.1.1&SE RVICE=WMS&SRS=EPSG:23031&LAYERS=Ortofoto\_5000&STYLES=&FORMAT=JPE G&BGCOLOR=0xFFFFFF&TRANSPARENT=TRUE&EXCEPTION=INIMAGE&BBOX= 514128.35,4678107.64,516047.93,4680027.22&WIDTH=520&HEIGHT=520

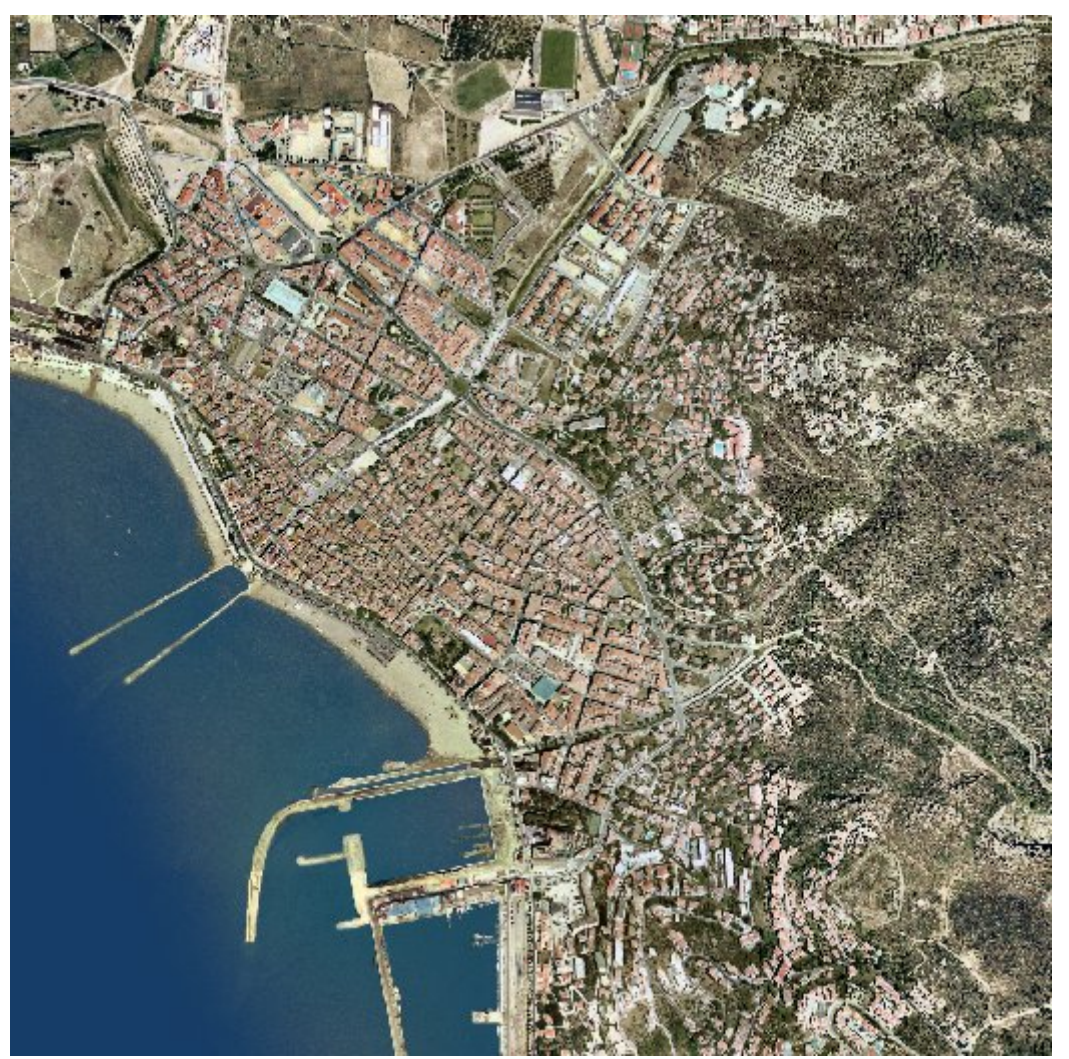

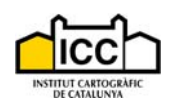

### *2.5 Ortofoto de Catalunya 1:25 000*

#### **NOTA IMPORTANT: a partir del 15 de setembre de 2008 aquest servei deixarà d'estar disponible. L'integrador pot fer servir, alternativament, el servei 2.11 (capa "orto25m").**

L'Ortofoto de Catalunya 1:25 000 és un producte ràster format pel conjunt d'ortofotos en color que cobreixen tot el territori de Catalunya.

#### **2.5.1 Capes**

Aquest servei conté una única capa d'informació:

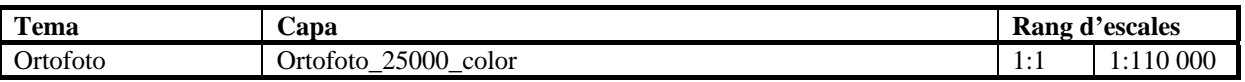

#### **2.5.2 Accés al servei WMS**

URL accés: http://galileo.icc.es/wms/servlet/icc\_orto25m\_r\_r

Tipus: OGC WMS

Descripció: Permet descarregar l'ortofoto de Catalunya a escala 1:5 000.

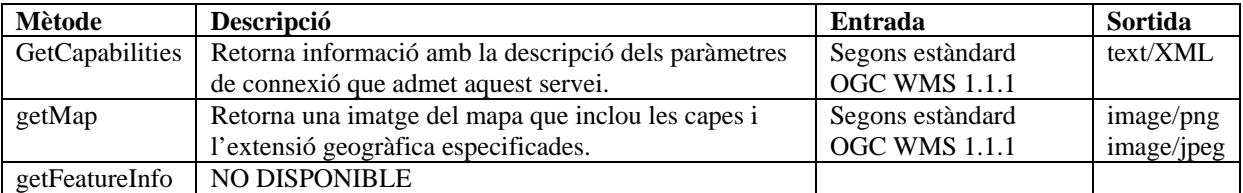

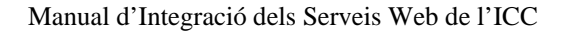

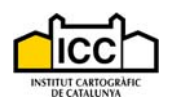

### **2.5.3 Exemple de petició i resultat**

Petició:

http://galileo.icc.es/wms/servlet/icc\_orto25m\_r\_r?REQUEST=GetMap&VERSION=1.1.1&S ERVICE=WMS&SRS=EPSG:23031&LAYERS=Ortofoto\_25000\_color&STYLES=&FORM AT=JPEG&BGCOLOR=0xFFFFFF&TRANSPARENT=TRUE&EXCEPTION=INIMAGE& BBOX=425039.4015384615,4576000.19,427647.50538461533,4578000.293846154&WIDT H=520&HEIGHT=520

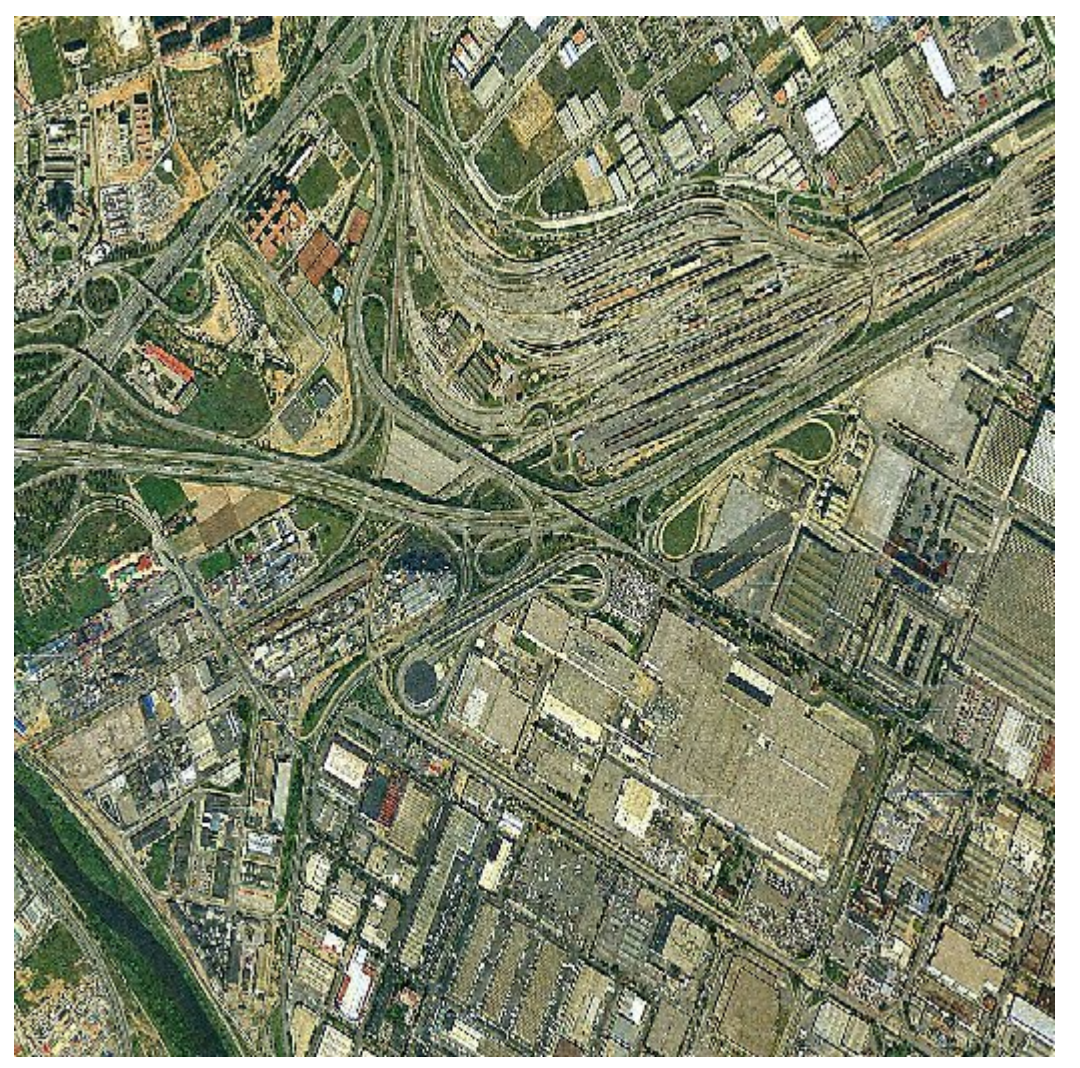

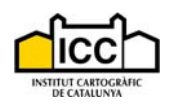

### *2.6 Talls de les sèries cartogràfiques de l'ICC*

Les sèries cartogràfiques produïdes per l'ICC es poden contemplar de dues maneres diferents:

Com un producte que cobreix tot el territori de manera continua on moure's lliurament sense més límits que els propis de Catalunya.

Com un producte que cobreix tot el territori organitzat en fragments; aquests fragments s'anomenen fulls i la seva organització rep el nom de tall.

Els serveis publicats per l'ICC ofereixen continuïtat arreu del territori, però quan un usuari d'aquesta cartografia vol adquirir una zona concreta ha d'especificar quin full de la sèrie cartogràfica en qüestió necessita. Per fer això, la manera més ràpida és indicar l'identificador del full, informació que ofereix aquest servei.

Tanmateix, és important indicar que existeix un tall diferent per a cada escala i dins de cada tall trobarem dos identificadors, qualsevol dels dos és vàlid per determinar unívocament un full concret:

- Absolut: És l'identificador del full segons el tall fixat per l'Instituto Geográfico Nacional (IGN) a nivell de tot Espanya.
- Relatiu: És l'identificador del full segons el tall fixat per l'ICC a nivell de Catalunya.

Es presenten dos serveis Web d'accés a aquesta informació: WMS i WFS. D'aquesta manera es pot optar per fer la descàrrega d'una imatge creada en el vessant servidor o bé la d'un fitxer GML (versió 2) que haurà de ser tractat per l'aplicació client.

#### **2.6.1 Capes**

Aquest servei conté les capes d'informació següents:

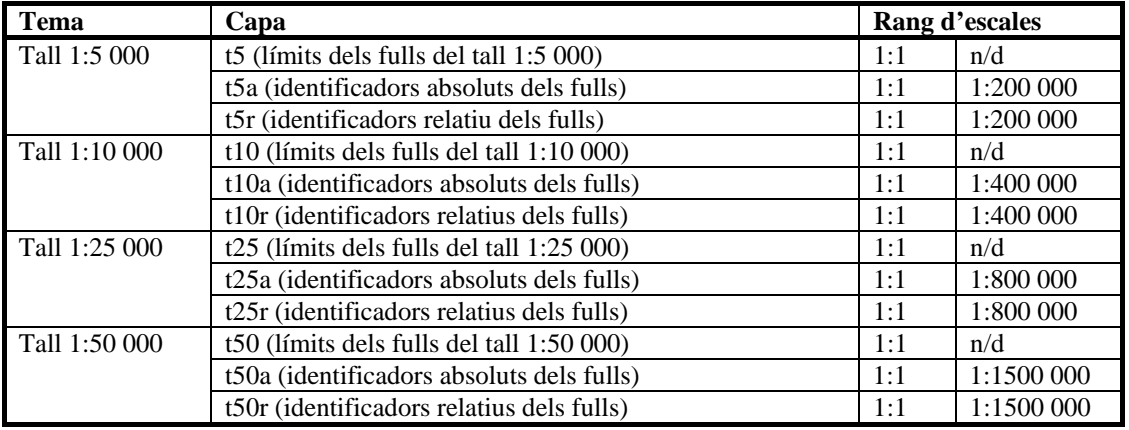

#### **2.6.2 Accés al servei WMS**

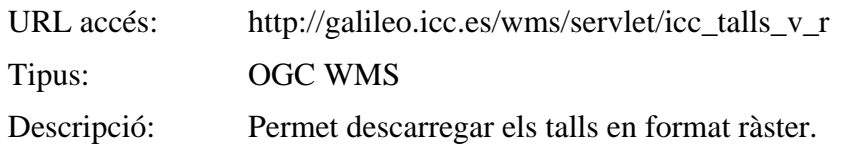

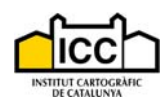

#### Mètodes:

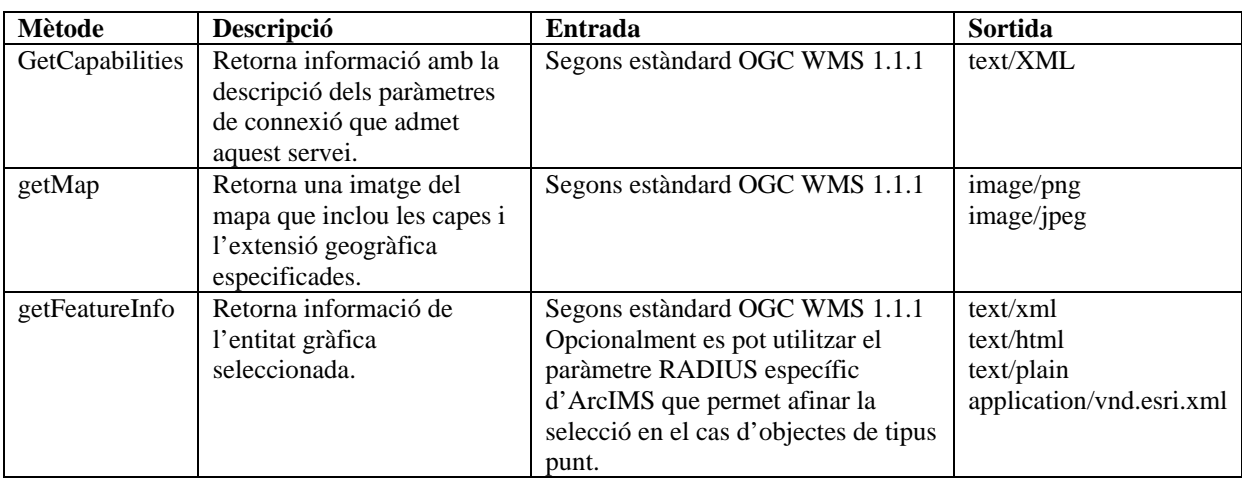

#### **2.6.3 Accés al servei WFS**

#### **Aquest geoservei que fa ús del protocol WFS no està disponible temporalment.**

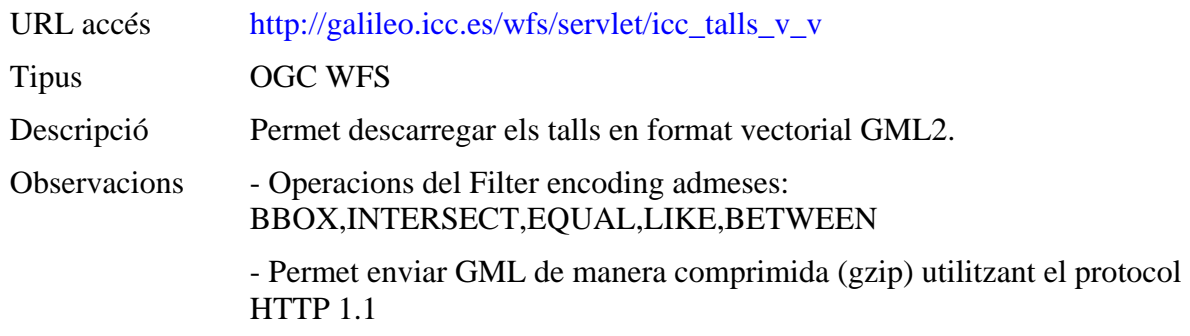

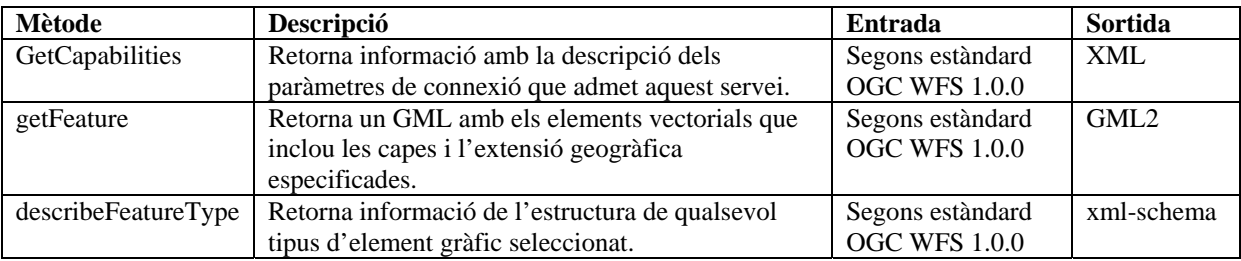

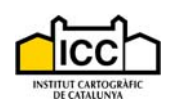

### **2.6.4 Exemple de petició i resultat**

#### Petició:

http://galileo.icc.es/wms/servlet/icc\_talls\_v\_r?REQUEST=GetMap&VERSION=1.1.1&SER VICE=WMS&SRS=EPSG:23031&LAYERS=t5r,t5&STYLES=&FORMAT=JPEG&BGCO LOR=0xFFFFFF&TRANSPARENT=TRUE&EXCEPTION=INIMAGE&BBOX=425039.40 ,4576000.19,437647.50,4588000.29&WIDTH=520&HEIGHT=520

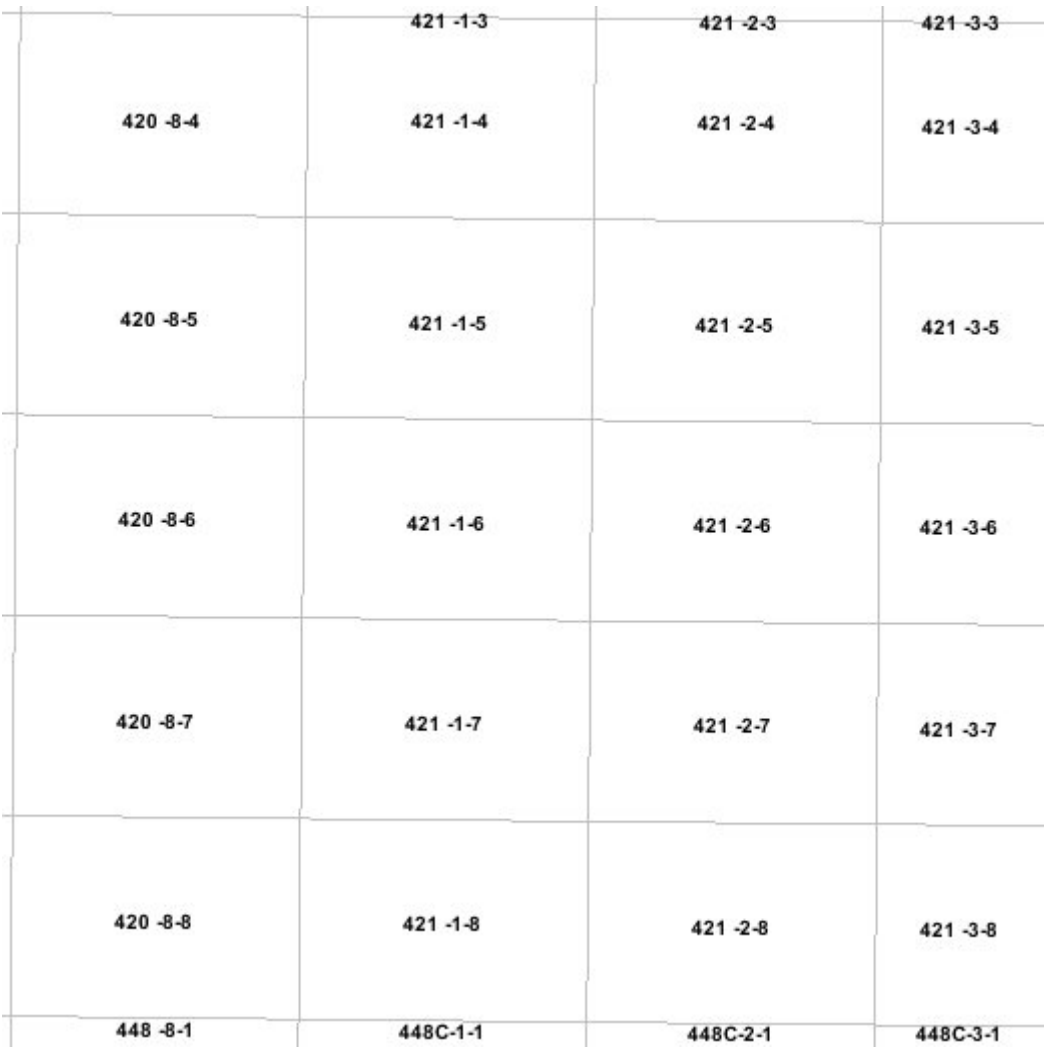

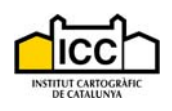

### *2.7 Vèrtexs de la xarxa geodèsica utilitària de Catalunya*

La xarxa geodèsica utilitària de Catalunya és una xarxa moderna, tridimensional, en què no se separen les components horitzontals de les verticals. Les coordenades dels seus vèrtexs es determinen per càlculs globals que abasten tot el territori de Catalunya i que integren dades de suport per a la connexió amb les xarxes estatals i noves observacions per a la determinació efectiva dels vèrtexs de la xarxa utilitària. Les dades de suport són les coordenades de les xarxes estatals horitzontals (de primer ordre i d'ordre inferior) i les cotes de la xarxa estatal vertical (d'anivellació), i també les estimacions de llur precisió. Les noves observacions, les pròpies de la xarxa utilitària, es realitzen entre els seus vèrtexs i els de les xarxes estatals. En gran part, les observacions es basen en satèl·lits i es complementen amb observacions d'anivellació i amb el geoide de Catalunya calculat per l'Institut Cartogràfic de Catalunya.

Es presenten dos serveis Web d'accés a aquesta informació: WMS i WFS. D'aquesta manera es pot optar per fer la descàrrega d'una imatge creada en el vessant servidor o bé la d'un fitxer GML (versió 2) que haurà de ser tractat per l'aplicació client.

#### **2.7.1 Capes**

Aquest servei conté les següents capes d'informació:

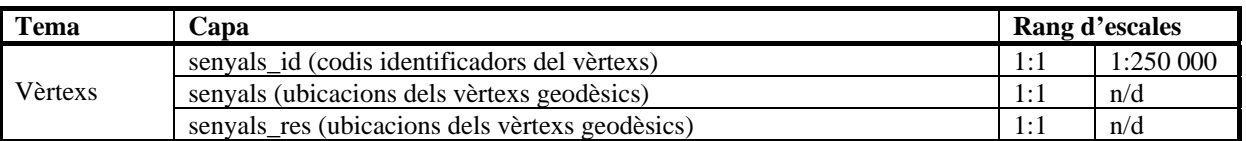

Com es pot apreciar, es publiquen dues capes d'ubicacions dels vèrtexs geodèsics; la segona (senyals\_res) conté tots els que disposen d'una ressenya (fitxa descriptiva) elaborada i subministrada per l'ICC. Aquesta ressenya no s'ofereix mitjançant cap servei Web, per això és necessari dirigir-se al servidor de dades que trobareu a:

http://www.icc.es/web/content/ca/prof/geodesia/inici\_geodesia\_vertex.html.

#### **2.7.2 Accés al servei WMS**

URL accés: http://galileo.icc.es/wms/servlet/icc\_vertexs\_v\_r

Tipus: OGC WMS

Descripció: Permet descarregar els vèrtexs en format ràster.

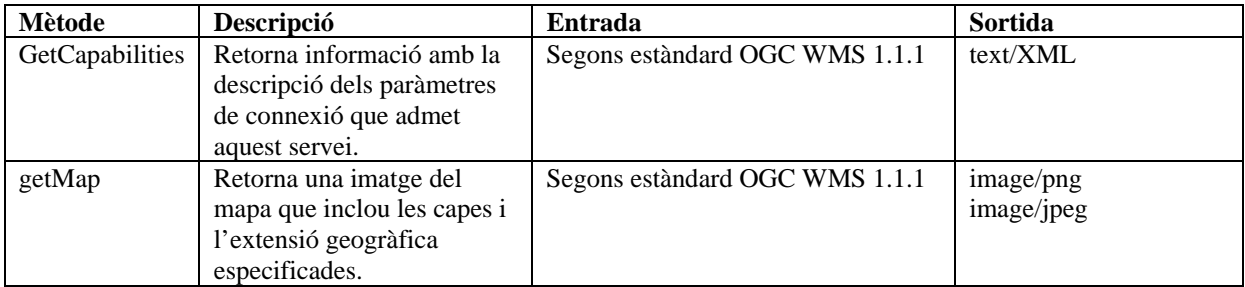

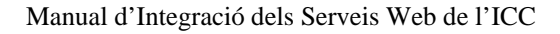

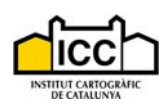

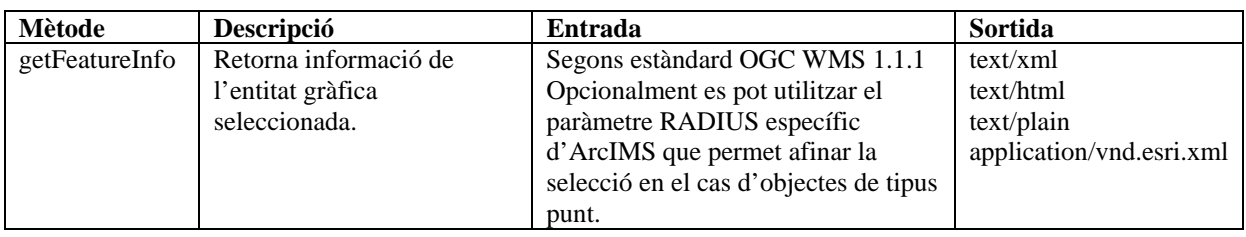

### **2.7.3 Accés al servei WFS**

#### **Aquest geoservei que fa ús del protocol WFS no està disponible temporalment.**

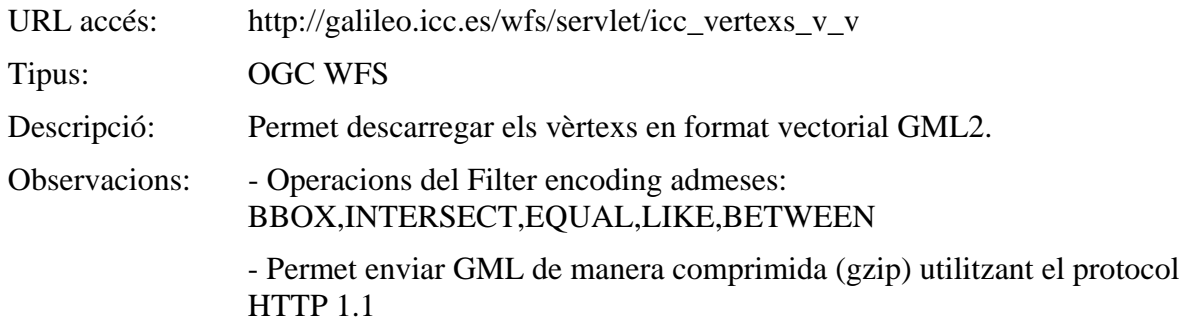

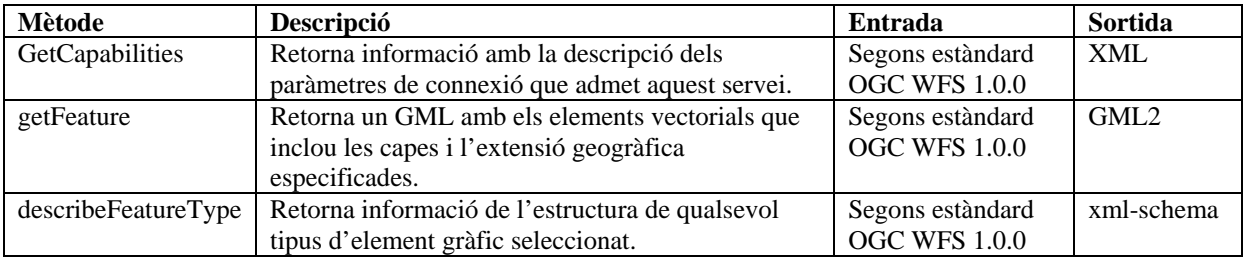

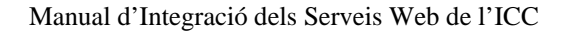

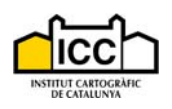

#### **2.7.4 Exemple de petició i resultat**

Petició:

http://galileo.icc.es/wms/servlet/icc\_vertexs\_v\_r?REQUEST=GetMap&VERSION=1.1.1&SE RVICE=WMS&SRS=EPSG:23031&LAYERS=senyals\_id,senyals&STYLES=&FORMAT= JPEG&BGCOLOR=0xFFFFFF&TRANSPARENT=TRUE&EXCEPTION=INIMAGE&BB OX=405039.40,4576000.19,427647.51,4598000.29&WIDTH=520&HEIGHT=520

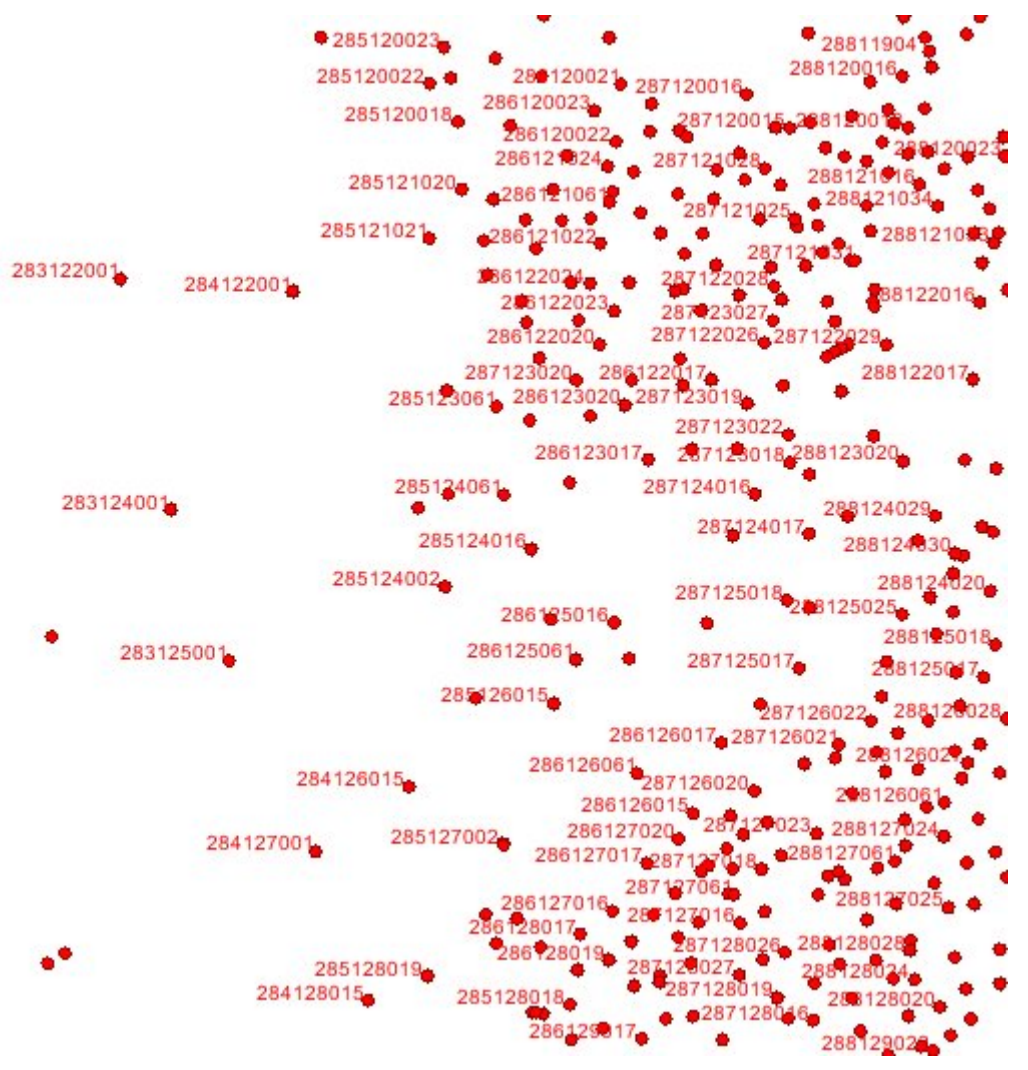

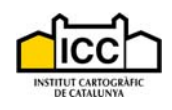

### *2.8 Vols cartogràfics de l'ICC*

La unitat de vols publica el conjunt de vols realitzats per l'ICC en l'àmbit territorial de Catalunya com a pas previ per a la captura de noves dades cartogràfiques. Cadascun d'aquests vols té un identificador i una sèrie de dades associades (any, escala, etc.) que també es publiquen mitjançant aquest servei.

Es presenten dos serveis Web d'accés a aquesta informació: WMS i WFS. D'aquesta manera es pot optar per fer la descàrrega d'una imatge creada en el vessant servidor o bé la d'un fitxer GML (versió 2) que haurà de ser tractat per l'aplicació client.

#### **2.8.1 Capes**

Aquest servei conté les següents capes d'informació:

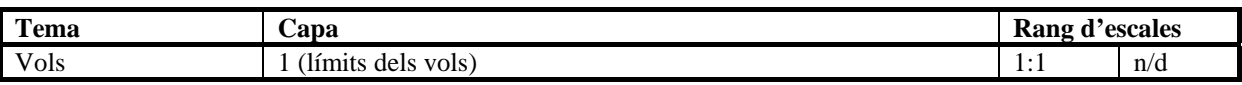

#### **2.8.2 Accés al servei WMS**

URL accés: http://galileo.icc.es/wms/servlet/icc\_vols\_v\_r

Tipus: OGC WMS

Descripció: Permet descarregar els límits dels vols en format ràster.

Mètodes:

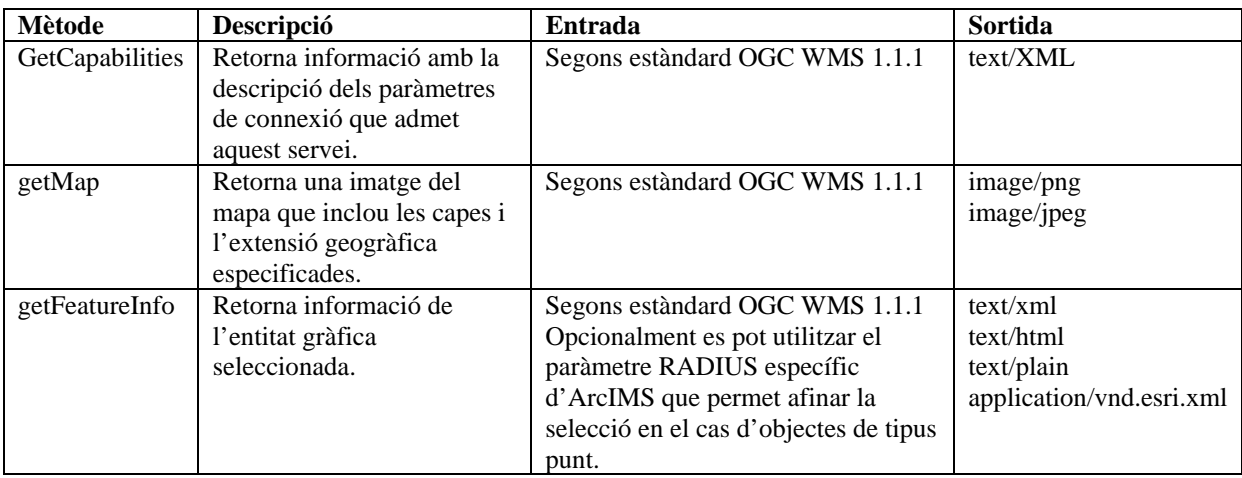

#### **2.8.3 Accés al servei WFS**

#### **Aquest geoservei que fa ús del protocol WFS no està disponible temporalment.**

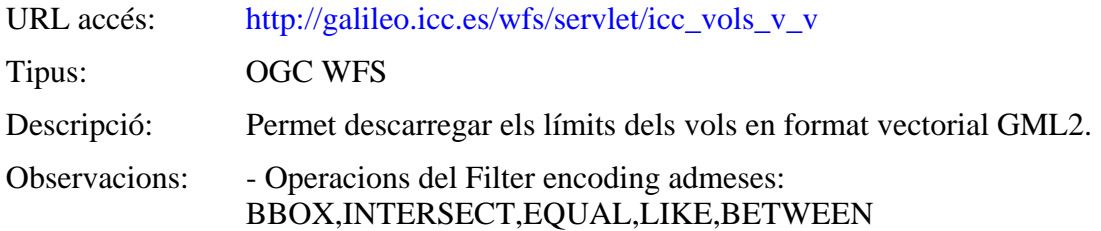

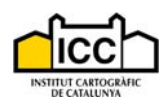

#### - Permet enviar GML de manera comprimida (gzip) utilitzant el protocol HTTP 1.1

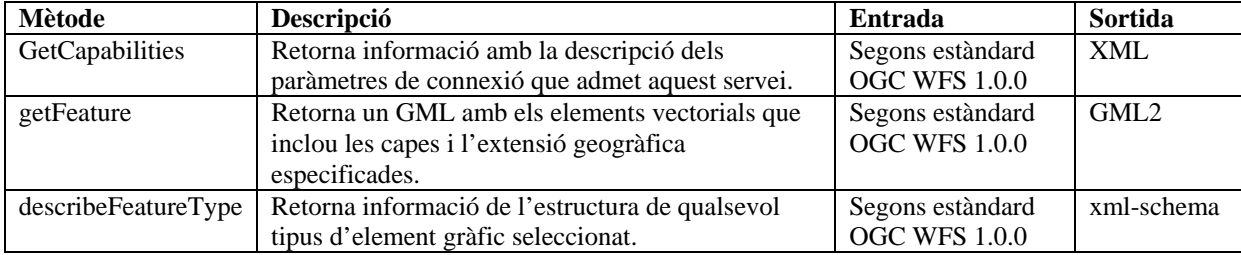

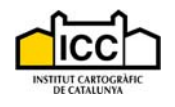

### **2.8.4 Exemple de petició i resultat**

Petició:

http://galileo.icc.es/wms/servlet/icc\_vols\_v\_r?REQUEST=GetMap&VERSION=1.1.1&SER VICE=WMS&SRS=EPSG:23031&LAYERS=1&STYLES=&FORMAT=JPEG&BGCOLOR =0xFFFFFF&TRANSPARENT=TRUE&EXCEPTION=INIMAGE&BBOX=420039.40,457 1000.19,437647.51,4588000.29&WIDTH=520&HEIGHT=520

Resultat:

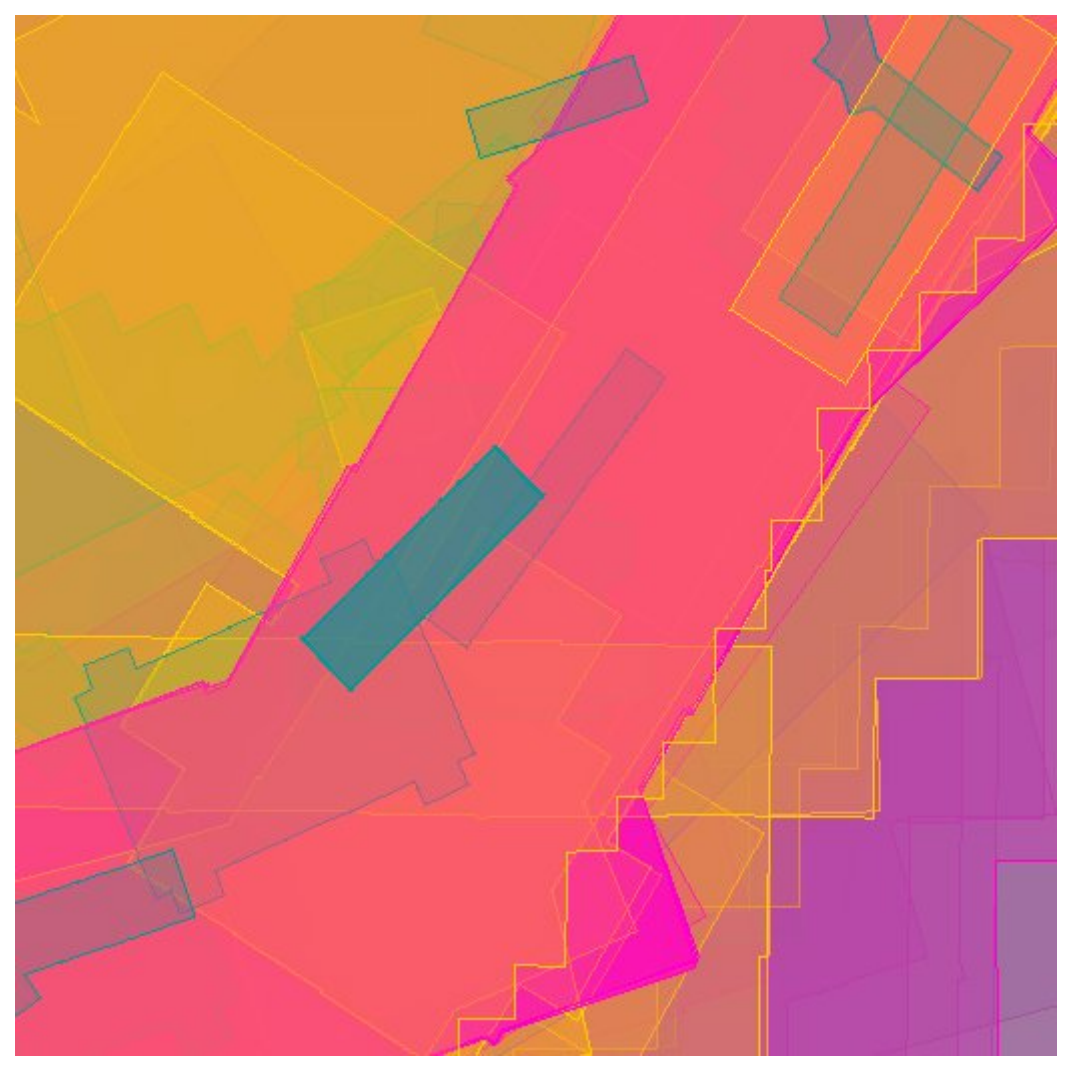

*2.9 Mapa topogràfic de Catalunya 1:250 000* 

**NOTA IMPORTANT: a partir del 15 de setembre de 2008 aquest servei deixarà d'estar disponible. L'integrador pot fer servir, alternativament, el servei 2.11 (capa "mtc250m").** 

El Mapa topogràfic de Catalunya 1:250 000, que es publica mitjançant aquest servei, ha estat escanejat i només es publica en format imatge.

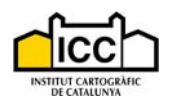

### **2.9.1 Capes**

Aquest servei conté una única capa d'informació:

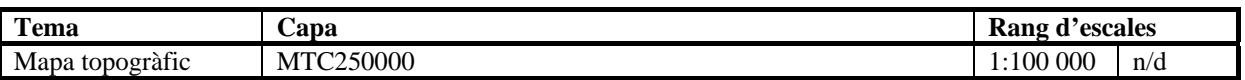

#### **2.9.2 Accés al servei WMS**

URL accés: http://galileo.icc.es/wms/servlet/icc\_bt250m\_r\_r Tipus: OGC WMS

Descripció: Permet descarregar el Mapa topogràfic de Catalunya a escala 1:250 000.

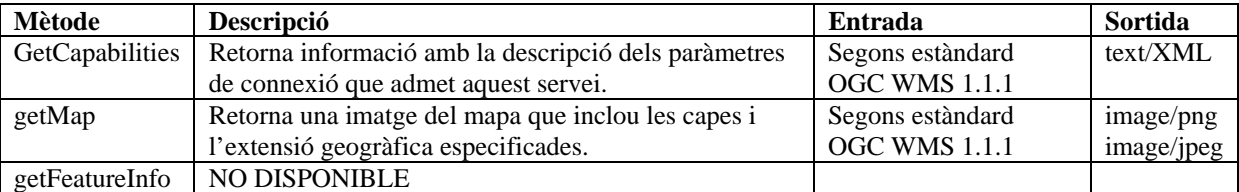

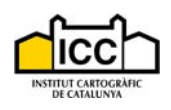

#### **2.9.3 Exemple de petició i resultat**

Petició:

http://galileo.icc.es/wms/servlet/icc\_bt250m\_r\_r?REQUEST=GetMap&VERSION=1.1.1&SE RVICE=WMS&SRS=EPSG:23031&LAYERS=MTC250000&STYLES=&FORMAT=JPEG &BGCOLOR=0xFFFFFF&TRANSPARENT=TRUE&EXCEPTION=INIMAGE&BBOX=3 94170.23,4586695.52,409787.64,4602312.93&WIDTH=520&HEIGHT=520

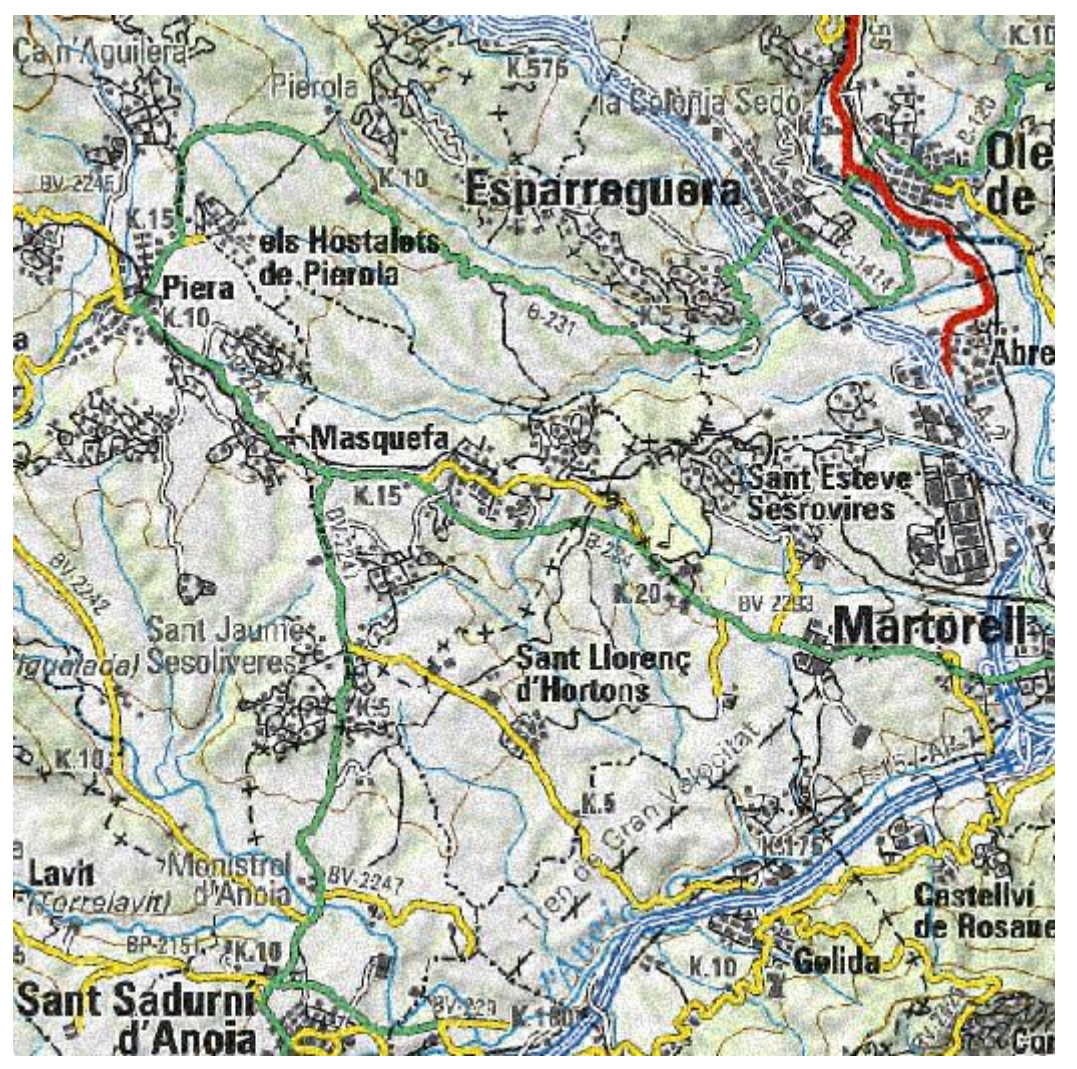

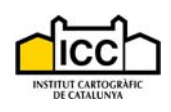

### *2.10 Imatge de Catalunya del satèl·lit Landsat*

#### **NOTA IMPORTANT: a partir del 15 de setembre de 2008 aquest servei deixarà d'estar disponible. L'integrador pot fer servir, alternativament, el servei 2.11 (capa "sat250m").**

La imatge de satèl·lit que publica aquest servei prové del satèl·lit Landsat i cobreix el territori de Catalunya. La finalitat d'aquest servei és la de proporcionar una imatge per a les escales petites que, a mesura que ens anem apropant a la zona d'estudi, passarà a substituir-se per l'ortoimatge 1:25 000 i l'1:5 000 que publiquem amb d'altres serveis Web.

#### **2.10.1 Capes**

Aquest servei conté una única capa d'informació:

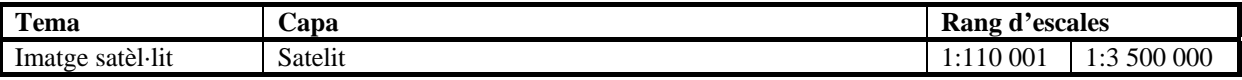

#### **2.10.2 Accés al servei WMS**

URL accés: http://galileo.icc.es/wms/servlet/icc\_landsat\_r\_r

Tipus: OGC WMS

Descripció: Permet descarregar la imatge de Catalunya de satèl·lit Landsat.

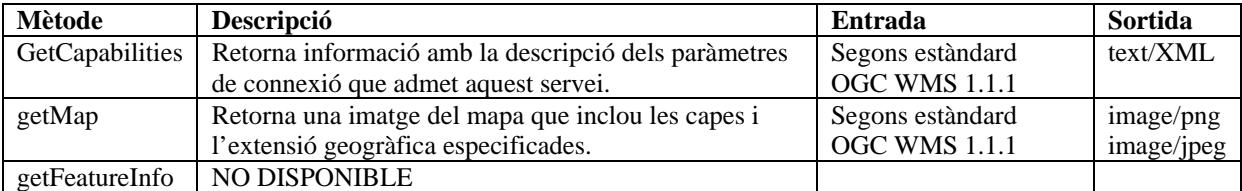

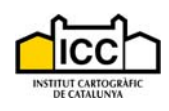

### **2.10.3 Exemple de petició i resultat**

Petició:

http://galileo.icc.es/wms/servlet/icc\_landsat\_r\_r?REQUEST=GetMap&VERSION=1.1.1&SE RVICE=WMS&SRS=EPSG:23031&LAYERS=Satelit&STYLES=&FORMAT=JPEG&BGC OLOR=0xFFFFFF&TRANSPARENT=TRUE&EXCEPTION=INIMAGE&BBOX=405039. 40,4566000.19,427647.51,4588000.29&WIDTH=520&HEIGHT=520

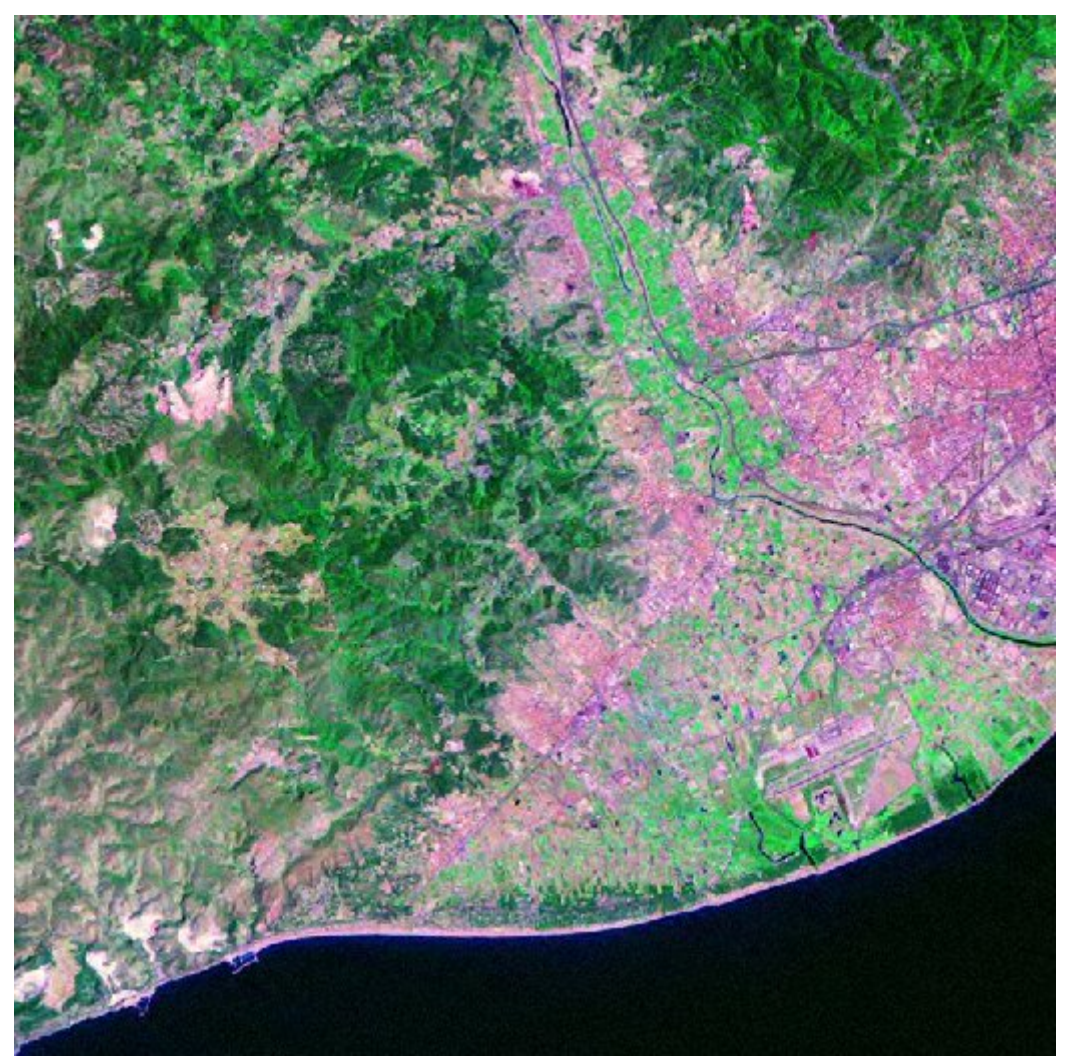

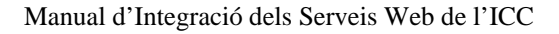

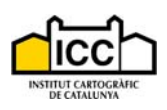

### *2.11 Serveis ràster (Mapes topogràfics, mapes geològics, ortofotos, imatge satèl·lit)*

Des d'octubre de 2005 l'ICC ha posat en funcionament un nou servidor de dades especialitzat en la distribució de dades ràster.

#### **2.11.1 Capes**

Es tracta d'un servidor que inclou un únic servei Web que publica les següents capes d'informació mitjançant el protocol WMS:

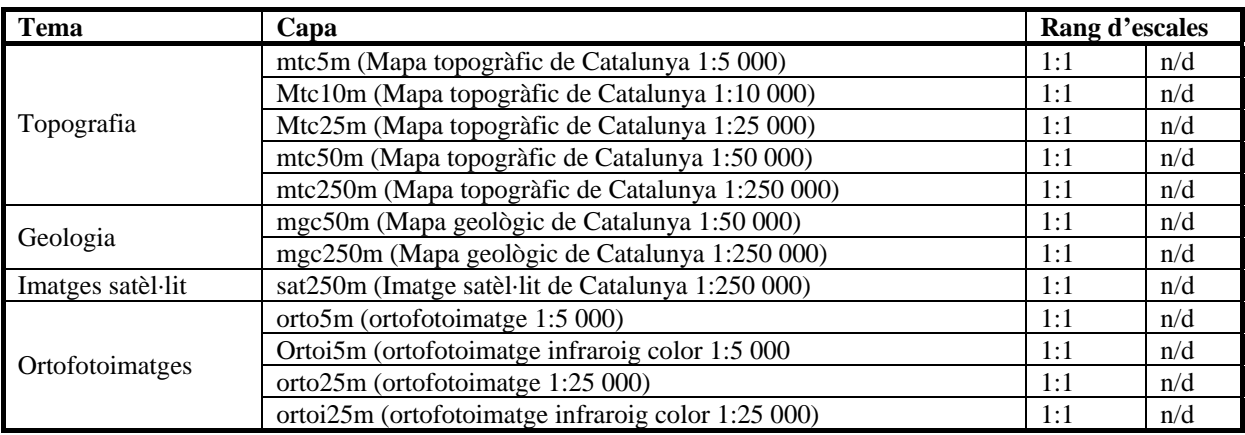

#### **2.11.2 Accés al servei WMS**

URL accés: http://shagrat.icc.es/lizardtech/iserv/ows?

Tipus: OGC WMS

Descripció: Permet descarregar cartografia de les diferents sèries en format ràster.

Mètodes:

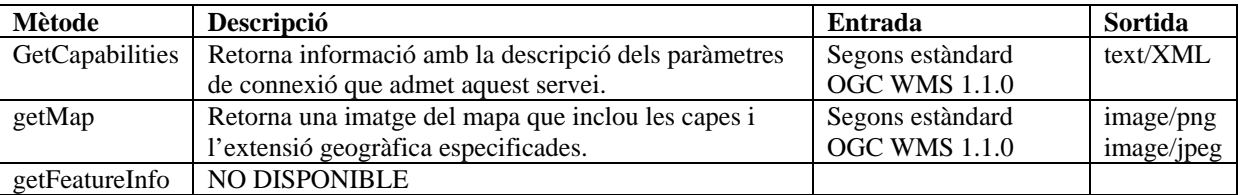

Observacions: Tractant-se totes elles de capes ràster en origen, no es convenient que la petició getMap inclogui més d'una capa, tot i que el protocol si que permet aquesta opció.

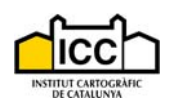

### **2.11.3 Exemples de peticions i resultats**

#### Petició:

http://shagrat.icc.es/lizardtech/iserv/ows?REQUEST=GetMap&VERSION=1.1.0&SRS=EPS G:23031&Service=WMS&BBOX=290368.84,4538236.42,292203.28,4540070.86&WIDTH= 520&HEIGHT=520&LAYERS=mtc50m&STYLES=&FORMAT=JPEG&BGCOLOR=0xFF FFFF&TRANSPARENT=TRUE&EXCEPTION=INIMAGE

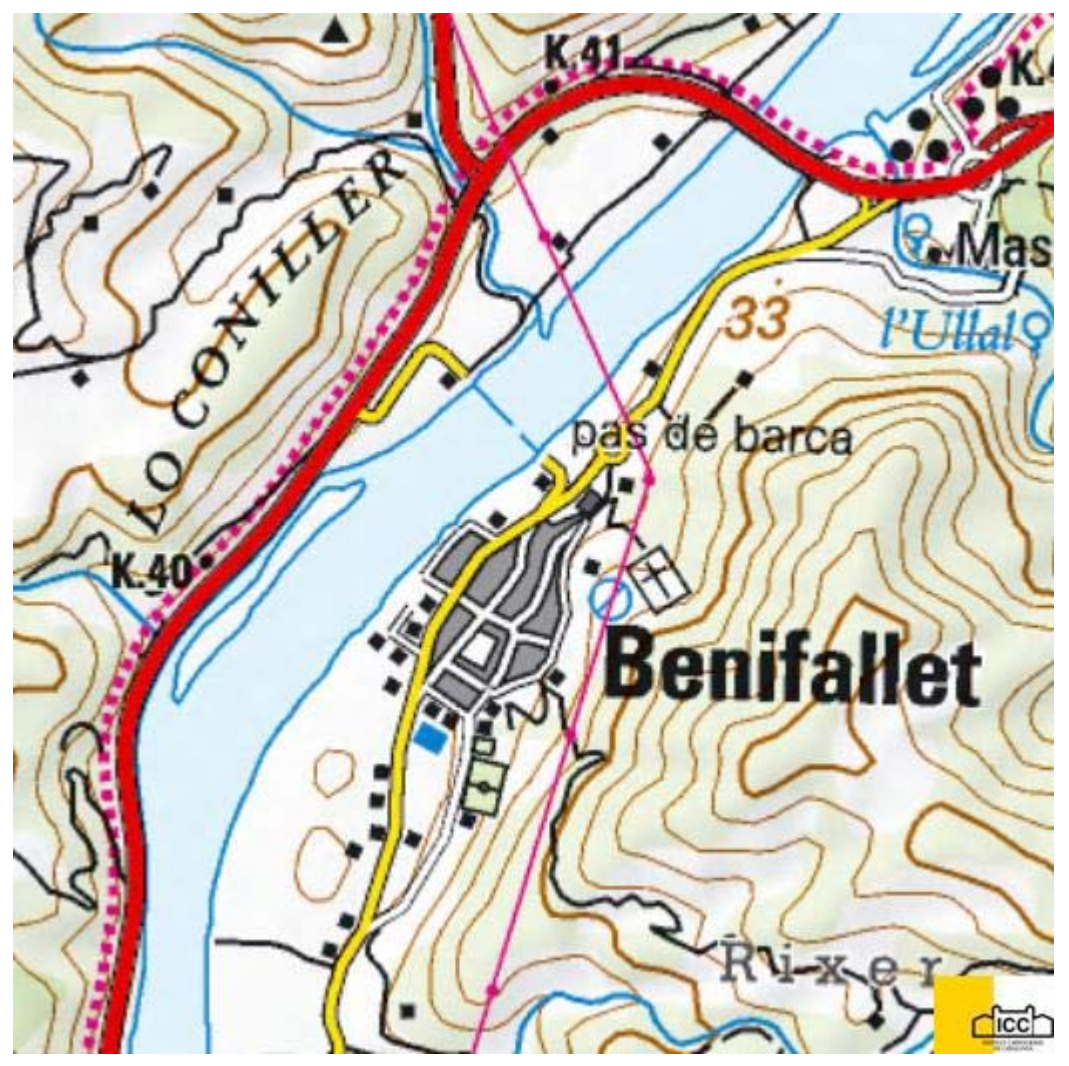

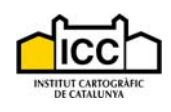

#### Petició:

#### http://shagrat.icc.es/lizardtech/iserv/ows?REQUEST=GetMap&VERSION=1.1.0&SRS=EPS G:23031&Service=WMS&BBOX=290368.84,4538236.43,292203.28,4540070.86&WIDTH= 520&HEIGHT=520&LAYERS=mgc50m&STYLES=&FORMAT=JPEG&BGCOLOR=0xF FFFFF&TRANSPARENT=TRUE&EXCEPTION=INIMAGE

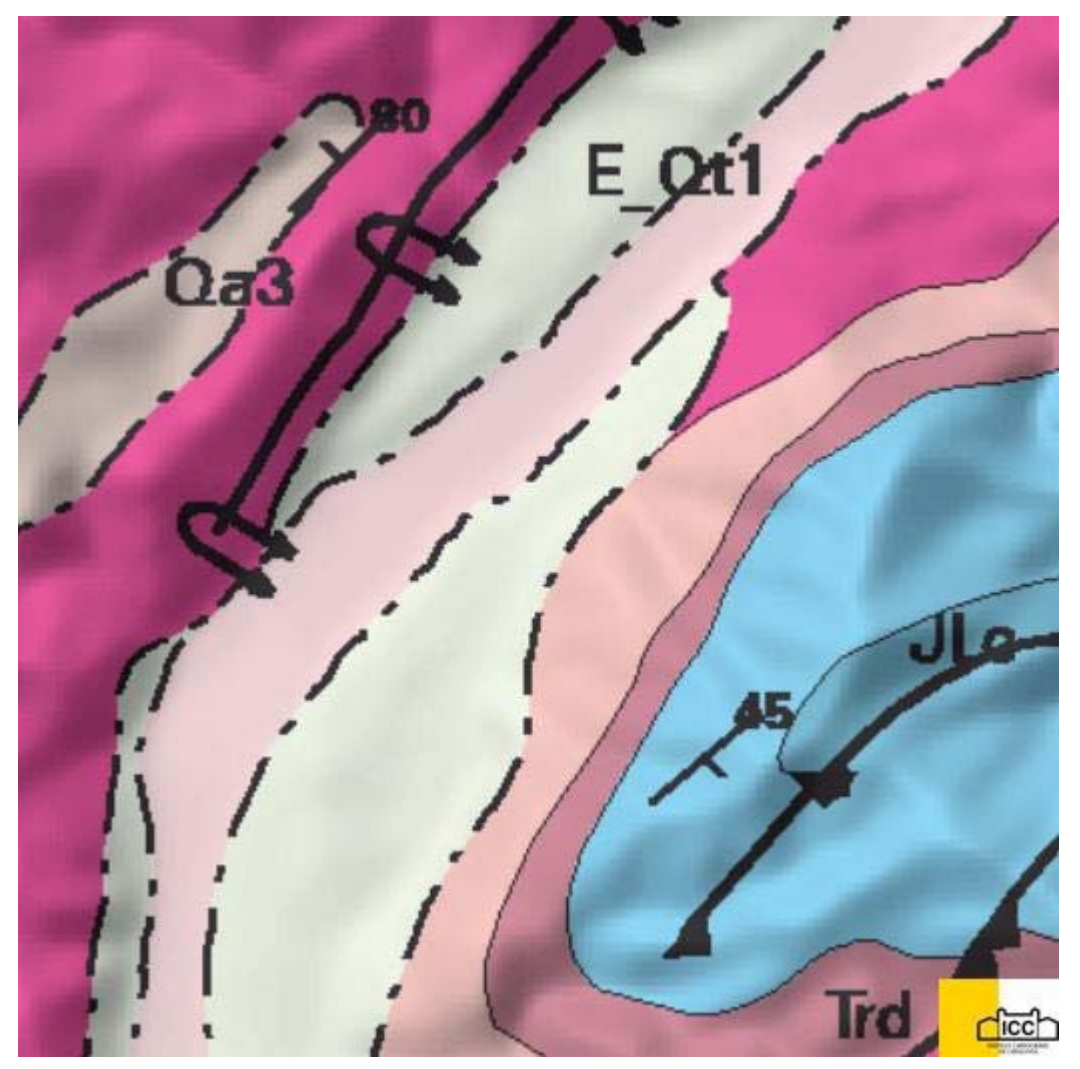

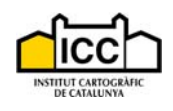

### **3 Més exemples d'utilització**

A banda dels exemples de peticions GetMap presentats per a cadascun dels serveis, tot seguit es mostra un exemple d'invocació dels diferents mètodes definits pel protocol WMS, agafant com a servei el d'accés a la Base topogràfica de Catalunya 1:50 000.

### *3.1 Exemple GetCapabilities*

http://galileo.icc.es/wms/servlet/icc\_bt50m\_v\_r?REQUEST=GetCapabilities&VERSION=1.1 .1&Service=WMS

### *3.2 Exemple GetMap*

http://galileo.icc.es/wms/servlet/icc\_bt50m\_v\_r?REQUEST=GetMap&VERSION=1.1.1&&S ERVICE=WMS&SRS=EPSG:23031&BBOX=425039.40,4576748.19,432647.51,4584356.29 &WIDTH=520&HEIGHT=520&LAYERS=BT50M\_HIDR\_cobertes\_del\_sol,BT50M\_POB\_ edificacions\_i\_construccions&STYLES=&FORMAT=PNG&BGCOLOR=0xFFFFFF&TRA NSPARENT=TRUE&EXCEPTION=INIMAGE

### *3.3 Exemple GetFeatureInfo (text/html)*

http://galileo.icc.es/wms/servlet/icc\_bt50m\_v\_r?REQUEST=GetFeatureInfo&VERSION=1.1 .1&&SERVICE=WMS&SRS=EPSG:23031&BBOX=425039.40,4576748.19,432647.51,458 4356.29&WIDTH=520&HEIGHT=520&LAYERS=BT50M\_HIDR\_cobertes\_del\_sol,BT50 M\_POB\_edificacions\_i\_construccions&STYLES=default,default&FORMAT=PNG&BGCO LOR=0xFFFFFF&TRANSPARENT=TRUE&EXCEPTION=INIMAGE&INFO\_FORMAT= text/html&QUERY\_LAYERS=BT50M\_HIDR\_cobertes\_del\_sol,BT50M\_POB\_edificacions \_i\_construccions&FEATURE\_COUNT=2&X=306&Y=294

### *3.4 Exemple GetFeatureInfo (GML)*

http://galileo.icc.es/wms/servlet/icc\_bt50m\_v\_r?REQUEST=GetFeatureInfo&VERSION=1.1 .0&&SERVICE=WMS&SRS=EPSG:23031&BBOX=425039.40,4576748.19,432647.51,458 4356.29&WIDTH=520&HEIGHT=520&LAYERS=BT50M\_HIDR\_cobertes\_del\_sol,BT50 M\_POB\_edificacions\_i\_construccions&STYLES=default,default&FORMAT=PNG&BGCO LOR=0xFFFFFF&TRANSPARENT=TRUE&EXCEPTION=INIMAGE&INFO\_FORMAT= application/vnd.esri.xml&QUERY\_LAYERS=BT50M\_HIDR\_cobertes\_del\_sol,BT50M\_PO B\_edificacions\_i\_construccions&FEATURE\_COUNT=2&X=306&Y=294

### *3.5 Exemple SLD*

El protocol SLD (Styled Layer Descriptor) és una codificació que estén el protocol WMS per permetre als usuaris la simbolització a mida de les entitats retornades pel servidor. Per tant, donat un conjunt de capes disponibles dins un servei WMS, permet determinar les entitats de cada capa que es volen recuperar i, per a cadascuna d'aquestes entitats, especificar el color o símbol concret amb el qual es volen representar.

Imaginem, per exemple, que interessa fer una petició WMS al servei icc\_limadmin\_v\_r que retorni el municipi de Barcelona amb una representació gràfica com la que es mostra a la següent figura.

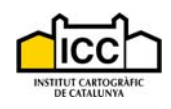

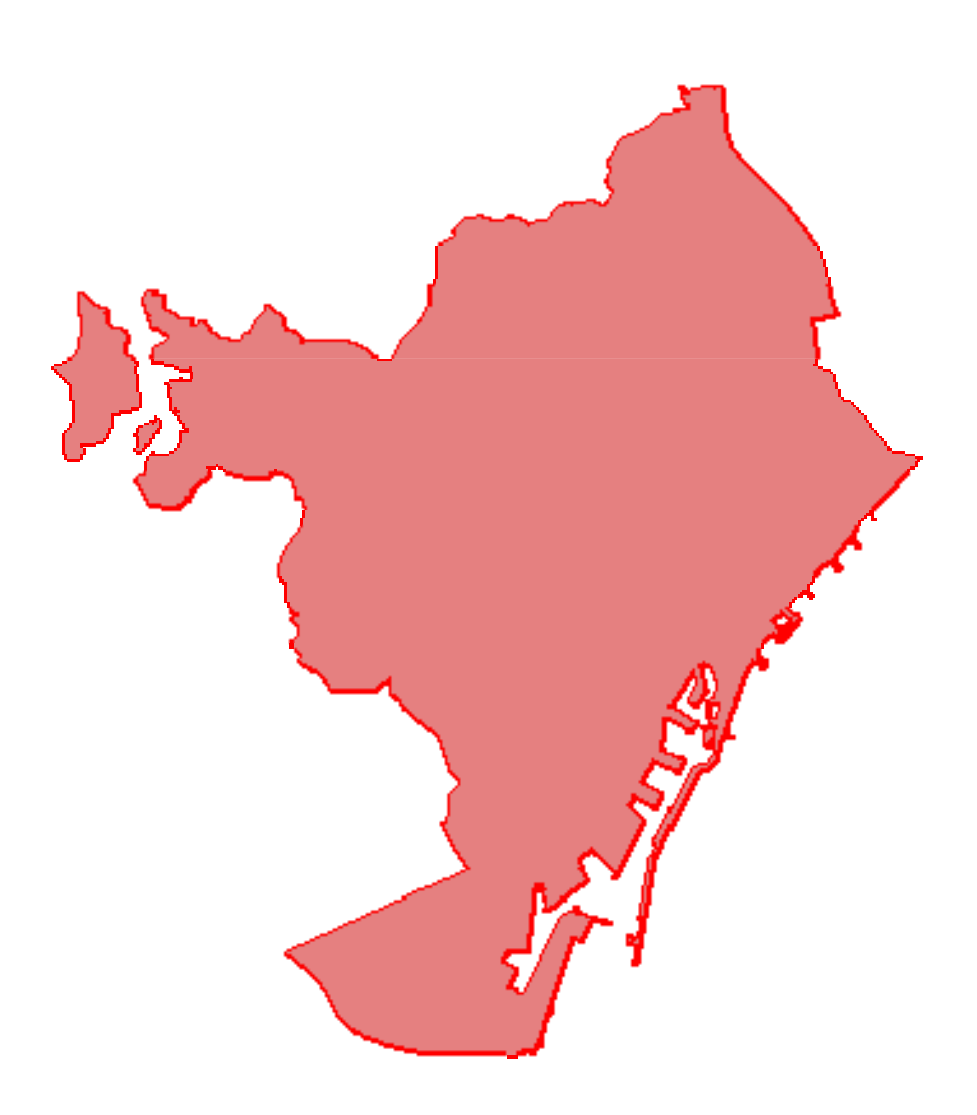

Doncs bé, per obtenir aquest resultat és necessari realitzar la següent petició:

http://galileo.icc.es/wms/servlet/icc\_limadmin\_v\_r?layers=Municipis&REQUEST=GetMap& VERSION=1.1.1&SERVICE=WMS&SRS=EPSG:23031&FORMAT=image/png&TRANSP ARENT=true&EXCEPTION=INIMAGE&WIDTH=520&HEIGHT=520&BBOX=185655,44 85000,607345,4752000&SLD=http://www.domini.tld/ruta/municipi.sld&STYLES=MUNICI PI

Es tracta d'una petició WMS típica (com les anteriors que s'han posat d'exemple al present manual), amb la diferència que s'ha inclòs un nou paràmetre: SLD. Aquest paràmetre indica la URL on es localitza el fitxer SLD que defineix l'estil que es vol aplicar.

NOTA: el valor que s'indica a la petició (http://www.domini.tld/..) no és real. El client que realitzi l'aplicació l'haurà de canviar per indicar quina és la ruta on aquest resideix.

El codi següent mostra el contingut del fitxer SLD utilitzat a l'exemple:

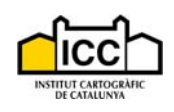

```
<?xml version="1.0" encoding="UTF-8"?>
<sld:StyledLayerDescriptor version="1.0.0"
  xmlns:sld="http://www.opengis.net/sld"
  xmlns:ogc="http://www.opengis.net/ogc"
  xmlns:xsi="http://www.w3.org/2001/XMLSchema-instance">
   <sld:NamedLayer>
     <sld:Name>Municipis</sld:Name>
     <sld:UserStyle>
       <sld:Name>MUNICIPI</sld:Name>
       <sld:FeatureTypeStyle>
         <sld:Rule>
           <ogc:Filter>
             <ogc:PropertyIsEqualTo>
               <ogc:PropertyName>BCARTOPETITES.BM50M1P.MUNICIPI</ogc:PropertyName>
               <ogc:Literal>'080193'</ogc:Literal>
             </ogc:PropertyIsEqualTo>
           </ogc:Filter>
           <sld:PolygonSymbolizer>
             <sld:Fill>
               <sld:CssParameter name="fill">#CC0000</sld:CssParameter>
               <sld:CssParameter name="fill-opacity">0.5</sld:CssParameter>
             </sld:Fill>
             <sld:Stroke>
               <sld:CssParameter name="stroke">#FF0000</sld:CssParameter>
               <sld:CssParameter name="stroke-opacity">1</sld:CssParameter>
               <sld:CssParameter name="stroke-width">2</sld:CssParameter>
               <sld:CssParameter name="stroke-linecap">butt</sld:CssParameter>
             </sld:Stroke>
           </sld:PolygonSymbolizer>
         </sld:Rule>
       </sld:FeatureTypeStyle>
     </sld:UserStyle>
   </sld:NamedLayer>
</sld:StyledLayerDescriptor>
```
En aquest cas el fitxer SLD defineix un únic estil anomenat "MUNICIPI" que és al que es fa referència dins el paràmetre STYLE de la petició WMS. Aquest estil implica un filtre per realitzar la selecció d'un únic element de la capa "Municipis", el que es correspon amb el codi de municipi "080193" (Barcelona), i una simbologia concreta.

Per a més informació consultar: http://www.opengeospatial.org/standards/sld

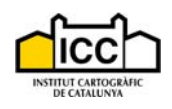

### **4 Problemes més freqüents utilitzant el mètode GetMap**

Aquesta secció intenta recollir les principals causes d'errors que provoquen que els usuaris i integradors dels geoserveis no obtinguin la resposta desitjada per part dels nostres serveis. És especialment important que es tinguin en consideració els següents factors o paràmetres del mètode GetMap.

### *4.1 Sistema de referència*

Tot document cartogràfic contemporani ha estat realitzat d'acord amb un sistema de referència geodèsic amb el qual es determinen les coordenades de tots els elements representats. La cartografia publicada fins a la data d'edició d'aquest manual per l'ICC segueix el sistema de referència EPSG:23031, que utilitza el datum ED50 (europeu de 1950) i el sistema de projecció UTM fus 31N.

Els geoserveis presentats als punts 2.1 – 2.10 admeten que la petició GetMap demani el resultat en qualsevol dels sistemes de referència següents:

SRS=EPSG:23031, sistema en el que resideixen les dades a l'ICC.

SRS=EPSG:4326, sistema de coordenades geogràfiques amb datum WGS84. En aquest cas el servidor que rep la petició ha de realitzar una reprojecció de les dades abans de servir-les al client (usuari o aplicació). **NOTA: actualment la funció de reprojecció no s'està realitzant i la informació subministrada pels servidors a resposta de peticions EPSG:4326 no és correcta. Per tant, recomanem que s'utilitzi exclusivament EPSG:23031. Estem treballant per solucionar aquest problema i informarem convenientment quan s'executi correctament.** 

En el cas del geoservei 2.11 sí es permet que la petició es faci amb SRS=EPSG:23031 o amb EPSG:4326.

Una utilització indeguda d'aquest paràmetre origina típicament una deformació de la imatge resultant que impedeix l'encaix correcte amb d'altres capes cartogràfiques, deixant a banda altres factors com la precisió de la cartografia.

### *4.2 Escala de visualització*

Alguns dels serveis esmentats disposen de capes amb limitacions de visualització en funció de l'escala de representació. Aquesta escala es calcula en funció de dos tipus de paràmetres:

Mides de la imatge sol·licitada: són les que s'indiquen mitjançant els paràmetres width i height.

Extensió geogràfica sol·licitada: és la indicada amb les dues coordenades (xmin, ymin, xmax, ymax) que s'especifiquen al paràmetre BBOX.

La relació entre aquests dos paràmetres determina l'escala de la imatge seguint la fórmula següent:

$$
1:\frac{(x\max - x\min)}{width}
$$

La visibilitat d'una capa anirà vinculada a que l'escala especificada sigui dins el rang de visualització que s'hagi especificat per l'administrador del servei i que es pot consultar a la

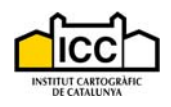

definició de capes de cada servei (camps del rang d'escala) dins aquest mateix document. En cas que l'escala desitjada no acompleixi aquesta condició, el resultat retornat pel servidor serà una imatge en blanc.

Igualment, s'ha de tenir en compte un altre aspecte. Anteriorment hem calculat l'escala desitjada utilitzant les abscisses (coordenades xmax i xmin) i l'amplada de la imatge (width), però també es pot fer aquest càlcul mitjançant les ordenades (coordenades ymax i ymin) i l'alçada de la imatge (height):

$$
1:\frac{(y\max - y\min)}{height}
$$

La no coincidència de ambdues fórmules implica una deformació de la imatge, donat que l'escala vertical i la horitzontal no són la mateixa.

### *4.3 Mida de la imatge sol·licitada*

Per motius de seguretat i d'un correcte dimensionament dels servidors que ofereixen el geoserveis, existeix una limitació en el volum de les imatges que es generen arran d'una petició WMS. El volum ve condicionat per les dimensions de la imatge sol·licitada (en pixels) i per la quantitat d'informació geogràfica que s'ha d'incloure.

Treballant en un entorn de pantalla convencional (resolució de pantalla de 96 dpi), i amb les limitacions de rang d'escala que es defineixen en els geoserveis, normalment les peticions que es generen mai provoquen una imatge resultant que superi en volum el màxim permès pel servidor.

Tot i això, és molt comú l'error que retornen els servidors quan des d'una aplicació client es fa una petició que implica una resolució superior, cosa què es produeix sovint quan s'executen funcions d'impressió o d'exportació a determinats formats (per exemple PDF). Aquest error es pot manifestar de diferents formes, depenent del servidor i de com tracta l'aplicació client els missatges d'aquest, però normalment ocasiona que no es visualitzin les capes WMS i/o que es mostri un error del tipus "la imatge és massa gran".

### *4.4 Eliminació dels serveis d'origen raster de galileo.icc.es*

Els integradors d'aplicacions que fan servir serveis d'origen *raster* publicats al servidor galileo.icc.es (s'identifiquen pel sufix "\_r\_r") han d'adaptar les seves aplicacions per utilitzar el servei alternatiu que es publica a shagrat.icc.es. Motius de rendiment i qualitat fan necessari el tancament d'aquests serveis.

Les afectacions que aquests canvis impliquen de cara a les aplicacions client són:

- 1. Es passa a disposar d'un únic servei (veure punt 2.11) on per a cada servei anterior s'ofereix una capa amb la mateixa informació.
- 2. Els nous serveis no disposen de control d'escala. Per tant, és possible (tot i que no recomanable) demanar l'ortofoto 1:5 000 a escala 1:250 000. Aquest control s'ha de traslladar a l'aplicació client.